# **Release Notes for Cisco UCS C-Series Software, Release 3.0(2)**

**First Published:** 2017-01-13

# **Cisco UCS C-Series Servers**

Cisco UCS C-Series Servers deliver unified computing in an industry-standard form factor to reduce total cost of ownership and increase agility. Each product addresses varying workload challenges through a balance of processing, memory, I/O, and internal storage resources.

#### **About the Release Notes**

This document describes the new features, system requirements, open caveats and known behaviors for C-Series software release 3.0(2) including Cisco Integrated Management Controller software and any related BIOS, firmware, or drivers. Use this document in conjunction with the documents listed in the [Related](#page-49-0) [Documentation](#page-49-0) section.

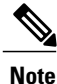

We sometimes update the documentation after original publication. Therefore, you should also refer to the documentation on Cisco.com for any updates.

# **Revision History**

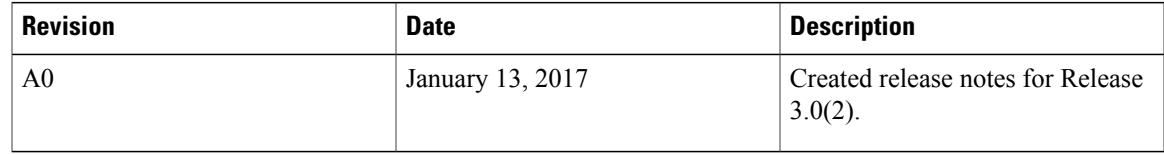

## **System Requirements**

The management client must meet or exceed the following minimum system requirements:

- Sun JRE 1.8.0\_92 or later (Till 1.8.0\_121)
- HTML based interfaces are supported on:
	- Microsoft Internet Explorer 6.0 or higher
	- Mozilla Firefox 30 or higher
	- Google Chrome 38 or higher

• Safari 7 or higher

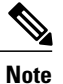

If the management client is launched using an unsupported browser, check the help information from the For best results use supported browsers option available in the login window for the supported browser versions.

- Microsoft Windows 7, Microsoft Windows XP, Microsoft Windows Vista, Microsoft Windows 10, Apple Mac OS X v10.6, Red Hat Enterprise Linux 5.0 or higher operating systems
- Transport Layer Security (TLS) version 1.2.

# **Overview of the Server Models**

#### **Overview of Servers Supported for Release 3.0(2)**

The following servers are supported in this release:

- UCS-C240 M4
- UCS-C220 M4

For more information, see [Overview](http://www.cisco.com/c/en/us/products/servers-unified-computing/ucs-c-series-rack-servers/datasheet-listing.html) of Servers

### **Hardware and Software Interoperability**

For detailed information about storage switch, operating system, adapter, adapter utility, and storage array interoperability, see the *Hardware and Software Interoperability Matrix* for your release located at:

[http://www.cisco.com/en/US/products/ps10477/prod\\_technical\\_reference\\_list.html](http://www.cisco.com/en/US/products/ps10477/prod_technical_reference_list.html)

# **Cisco UCS C-Series and Cisco UCS Manager Release Compatibility Matrix for C-Series Rack-Mount Servers**

Cisco UCS C-Series Rack-Mount Servers are managed by built-in standalone software — Cisco Integrated Management Controller (Cisco IMC). However, when a C-Series Rack-Mount Server is integrated with Cisco UCS Manager, the Cisco IMC does not manage the server anymore.

The following table lists the C-Series software standalone and Cisco UCS Manager releases for C-Series Rack-Mount Servers:

 $\mathbf{I}$ 

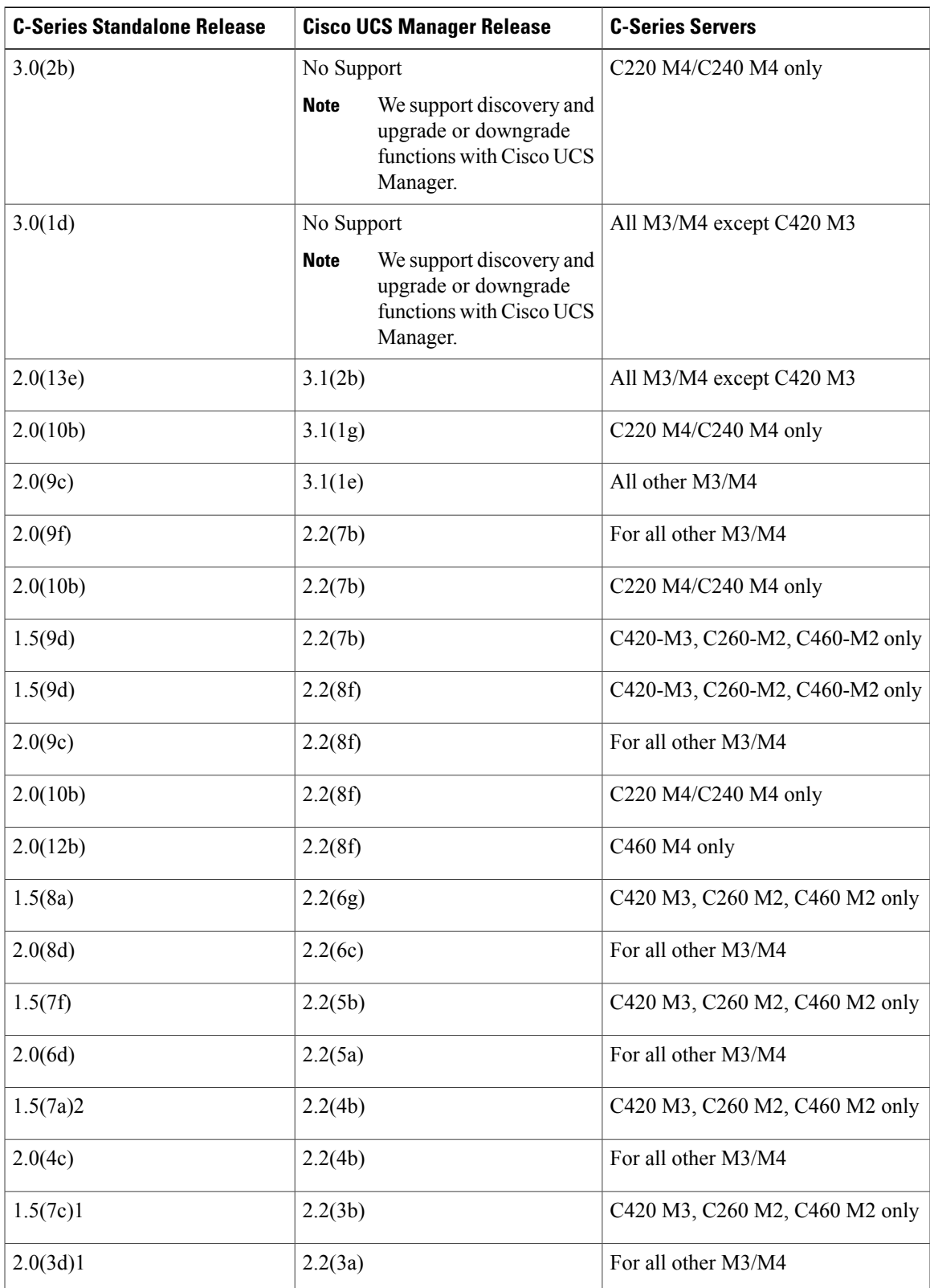

#### **Table 1: Cisco C-Series and UCS Manager Software Releases for C-Series Servers**

I

# **Transceivers Specifications**

The Cisco UCS C-Series servers supports a wide variety of 10 Gigabit Ethernet connectivity options using Cisco 10GBASE SFP+ modules.

**Table 2: Controllers and SFP+ Twinax Transceivers Support Matrix**

| PCIe)                                | Controllers (LOM and   10GBASE-CU SFP+ Cable 1 Meter,<br>passive | 10GBASE-CU SFP+ Cable 3 Meter,<br>passive |
|--------------------------------------|------------------------------------------------------------------|-------------------------------------------|
|                                      | SFP-H10GB-CU1M                                                   | SFP-H10GB-CU3M                            |
| Cisco UCS Virtual<br>Interface Cards | X                                                                | X                                         |
| Intel $x520$                         |                                                                  |                                           |
| Broadcom 57712                       | X                                                                | X                                         |

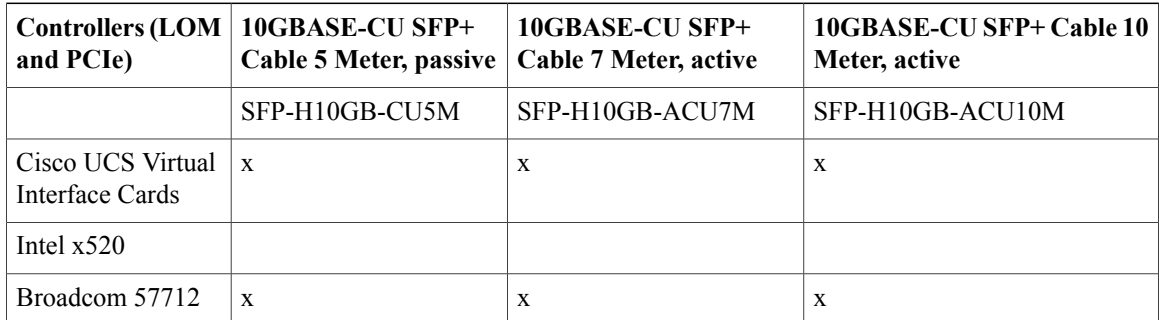

#### **Table 3: Controllers and SFP+Optical Transceivers Support Matrix**

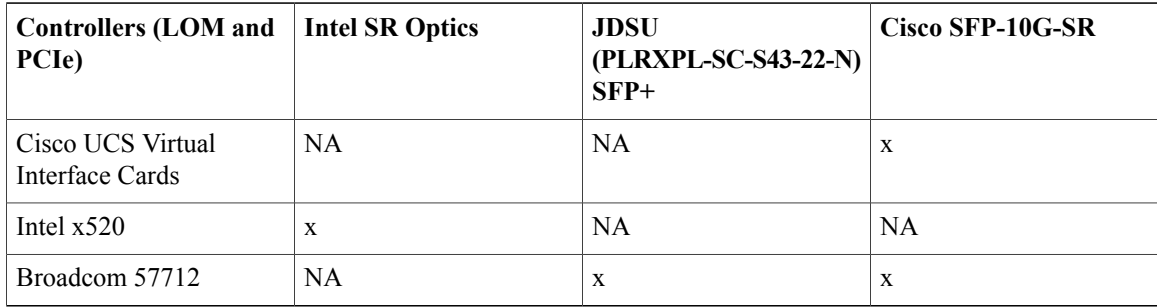

# **Firmware Upgrade Details**

### **Firmware Files**

The C-Series software release 3.0(2) includes the following software files:

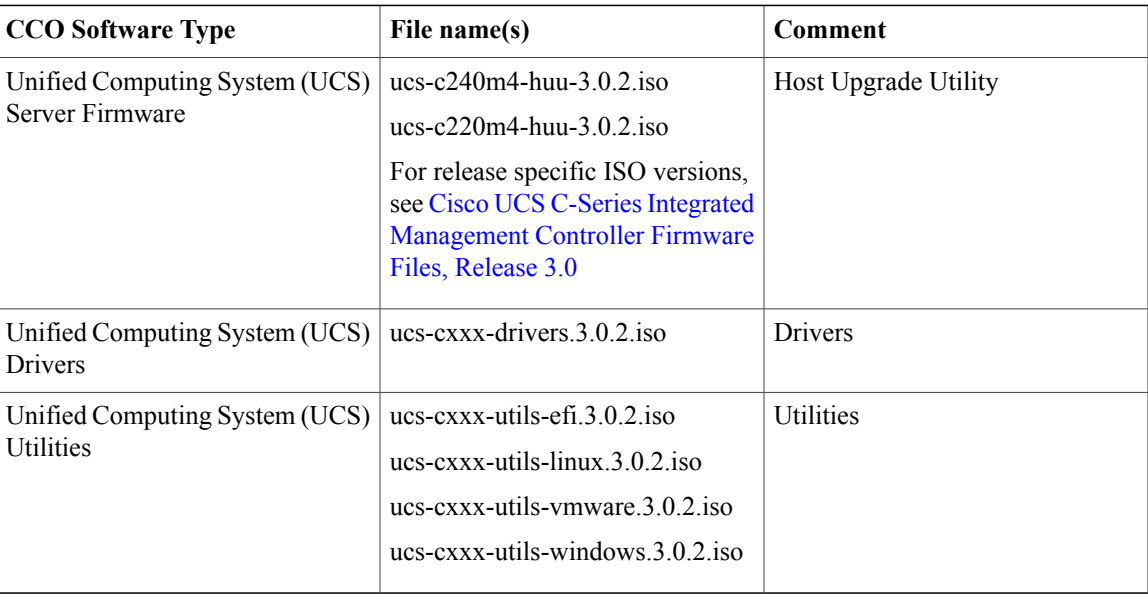

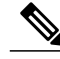

**Note**

Always upgrade the BIOS, the Cisco IMC and CMC from the HUU ISO. Do not upgrade individual components (only BIOS or only Cisco IMC or CMC), since this could lead to unexpected behavior. If you choose to upgrade BIOS, the Cisco IMC and the CMC individually and not from the HUU ISO, make sure to upgrade both Cisco IMC, BIOS and CMC to the same container release. If the BIOS, CMC and the Cisco IMC versions are from different container releases, it could result in unexpected behavior. Cisco recommends that you use the Update All option from the Host Upgrade Utility to update the firmware versions of Cisco IMC, BIOS, CMC and all other server components (VIC, RAID Controllers, PCI devices, and LOM) together.

### **Host Upgrade Utility**

The Cisco Host Upgrade Utility (HUU) is a tool that upgrades the Cisco UCS C-Series firmware.

The image file for the firmware is embedded in the ISO. The utility displays a menu that allows you to choose which firmware components to upgrade. For more information on this utility see:

[http://www.cisco.com/en/US/products/ps10493/products\\_user\\_guide\\_list.html](http://www.cisco.com/en/US/products/ps10493/products_user_guide_list.html)

For details of firmware files in Cisco Host Upgrade Utility for individual releases, see Cisco UCS [C-Series](https://www.cisco.com/c/en/us/td/docs/unified_computing/ucs/release/firmware_files/3_1/b_UCS_C-Series_Firmware_Files_3_1.html) Integrated [Management](https://www.cisco.com/c/en/us/td/docs/unified_computing/ucs/release/firmware_files/3_1/b_UCS_C-Series_Firmware_Files_3_1.html) Controller Firmware Files, Release 3.1

#### **Updating the Firmware**

Use the Host Upgrade Utility to upgrade the C-Series firmware. Host Upgrade Utility can upgrade the following software components:

- BIOS
- Cisco IMC
- CMC
- SIOC
- Cisco VIC Adapters
- LSI Adapters
- LAN on Motherboard Settings
- PCIe adapter firmware
- HDD firmware
- SAS Expander firmware

All firmware should be upgraded together to ensure proper operation of your server.

**Note**

We recommend that you use the **Update All** option from the Host Upgrade Utility to update the firmware versions of Cisco IMC, BIOS and all other server components (VIC, RAID Controllers, PCI devices, and LOM) together. Click **Exit** once you deploy the firmware.

For more information on how to upgrade the firmware using the utility, see:

[http://www.cisco.com/c/en/us/support/servers-unified-computing/ucs-c-series-rack-servers/](http://www.cisco.com/c/en/us/support/servers-unified-computing/ucs-c-series-rack-servers/products-user-guide-list.html) [products-user-guide-list.html](http://www.cisco.com/c/en/us/support/servers-unified-computing/ucs-c-series-rack-servers/products-user-guide-list.html)

### **Supported Features**

#### **Supported Software Features**

The following new software features are supported in Release 3.0(2):

• Key Management Interoperability Protocol— Support for Key Management Interoperability Protocol (KMIP). KMIP is a communication protocol that defines message formats to handle keys or classified data on a key management server. KMIP is an open standard and is supported by several vendors. Key management involves multiple interoperable implementations, so a KMIP client works effectively with any KMIP server.

Self-Encrypting Drives(SEDs) contain hardware that encrypts incoming data and decrypts outgoing data in realtime. A drive or media encryption key controls this function. However, the drives need to be locked in order to maintain security. A security key identifier and a security key (key encryption key) help achieve this goal. The key identifier provides a unique ID to the drive.

Different keys have different usage requirements. Currently, the responsibility of managing and tracking local keys lies primarily with the user, which could result in human error. The user needs to remember the different keys and their functions, which could prove to be a challenge. KMIP addresses this area of concern to manage the keys effectively without human involvement.

### **Software Utilities**

The following standard utilities are available:

- Host Update Utility (HUU)
- BIOS and Cisco IMC Firmware Update utilities
- Server Configuration Utility (SCU)
- Server Diagnostic Utility (SDU)

The utilities features are as follows:

• Availability of HUU, SCU on the USB as bootable images. The USB also contains driver ISO, and can be accessed from the host operating system.

#### **SNMP**

The supported MIB definition for this release and later releases can be found at the following link: <ftp://ftp.cisco.com/pub/mibs/supportlists/ucs/ucs-C-supportlist.html>

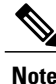

**Note** The above link is incompatible with IE 9.0.

# **Open Caveats**

The following section lists open caveats.

### **Open Caveats in Release 3.0(2b)**

The following defects are open in release 3.0(2b):

#### **Table 4: BMC**

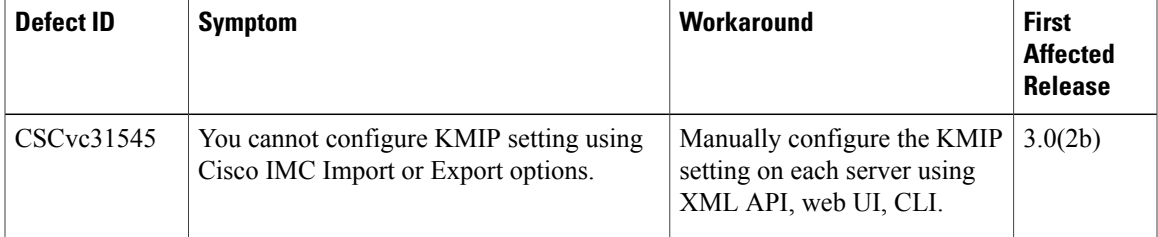

Τ

#### **Table 5: Utilities**

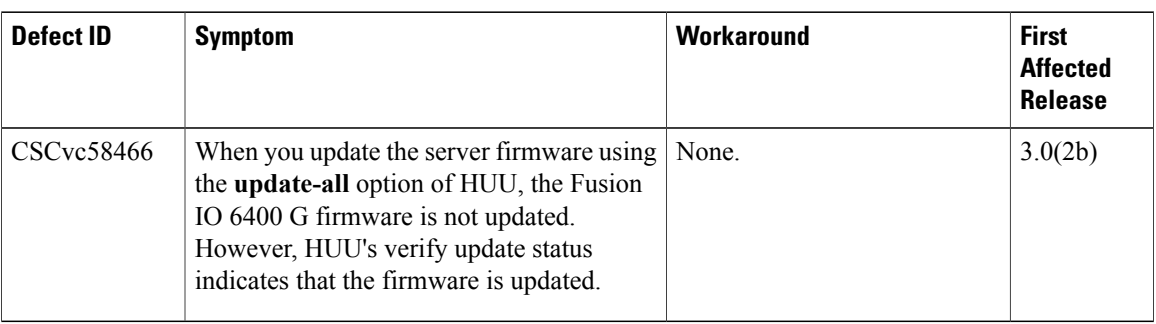

#### **Table 6: Web Management**

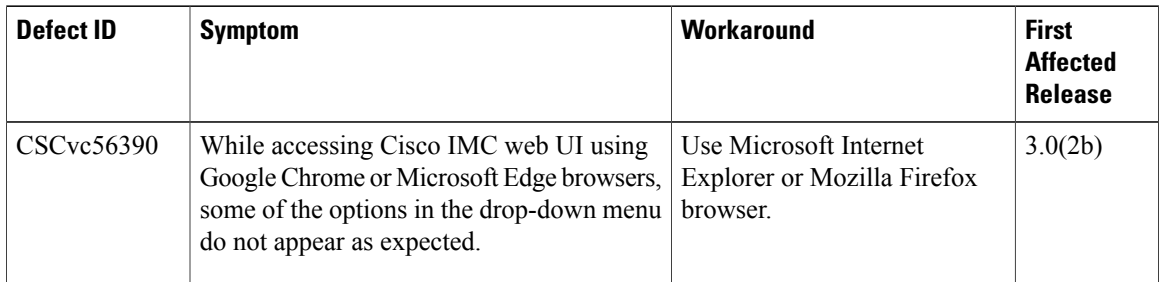

#### **Table 7: XML API**

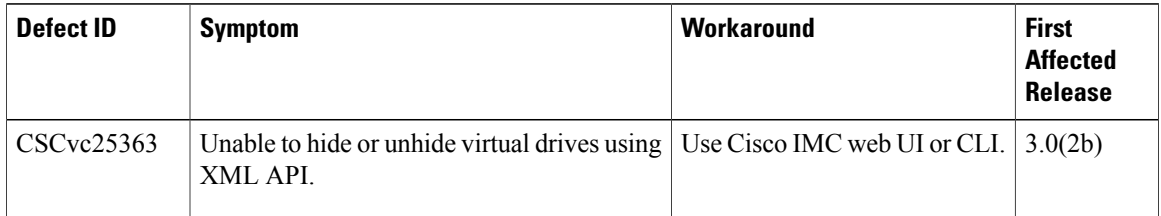

# **Open Caveats in Release 3.0(1c)**

The following defects are open in release 3.0(1c):

#### **Table 8: BMC**

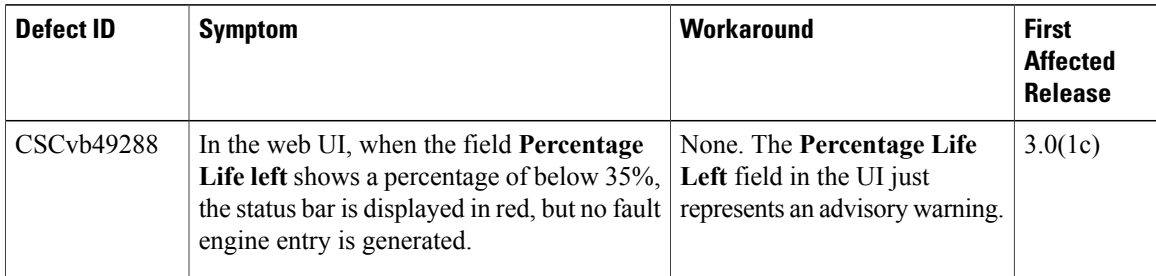

#### **Table 9: External Controllers**

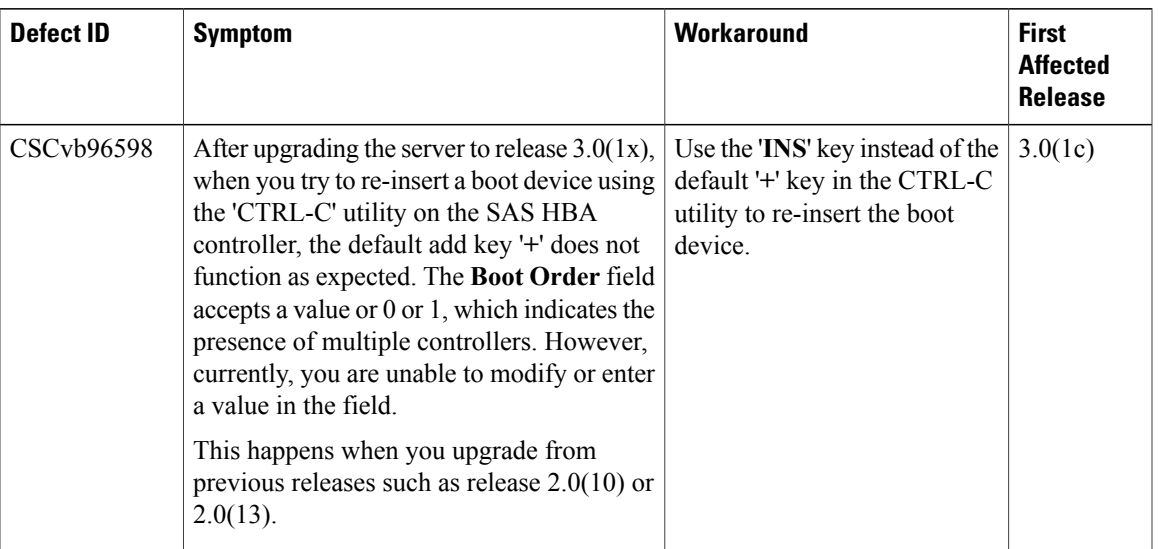

#### **Table 10: Utilities**

 $\mathbf{I}$ 

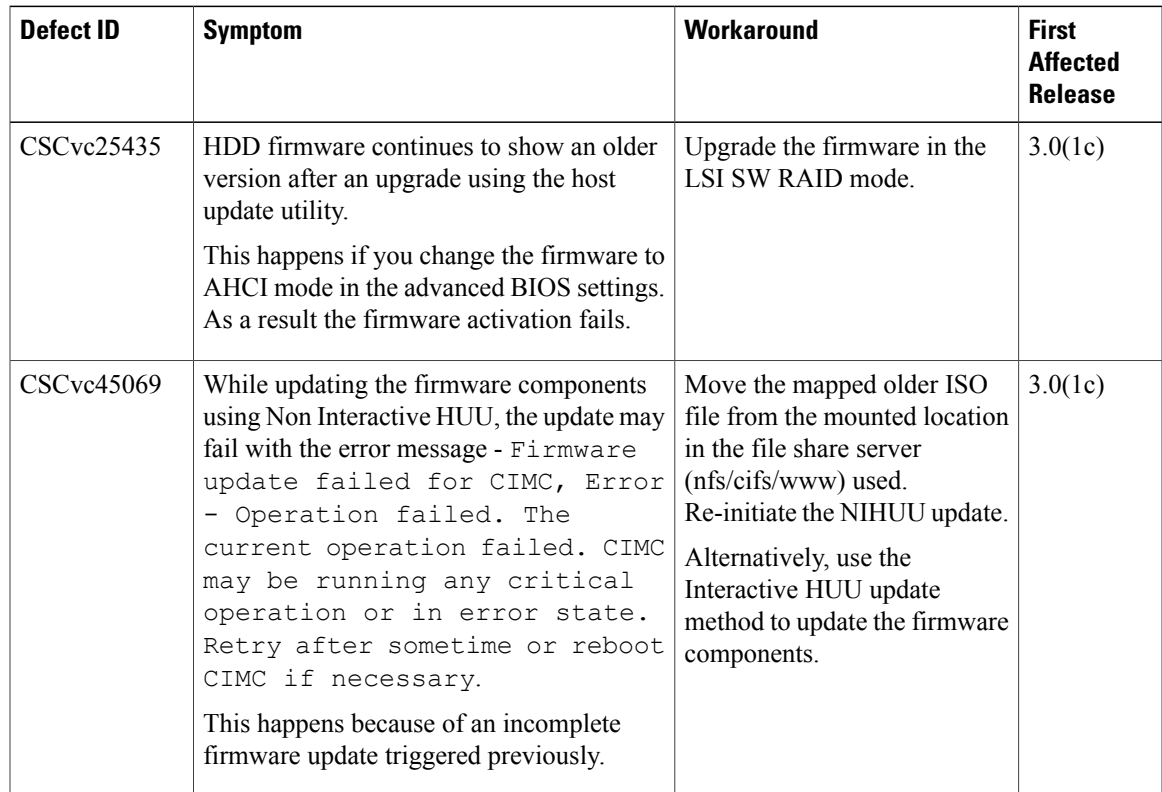

I

### **Open Caveat in Release 2.0(13h)**

The following defect is open in release 2.0(13h):

#### **Table 11: Cisco IMC**

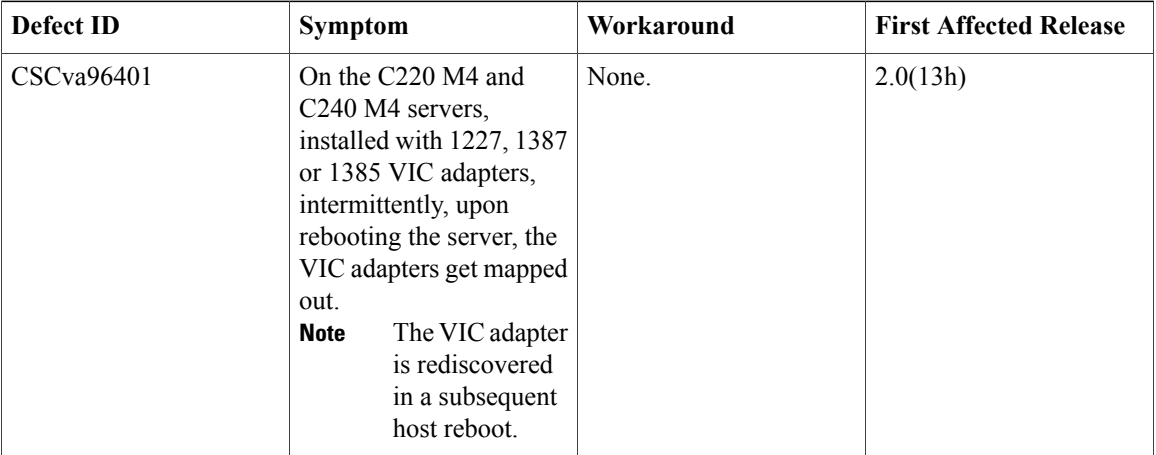

### **Open Caveats in Release 2.0(13e)**

The following defects are open in release 2.0(13e):

#### **Table 12: BIOS**

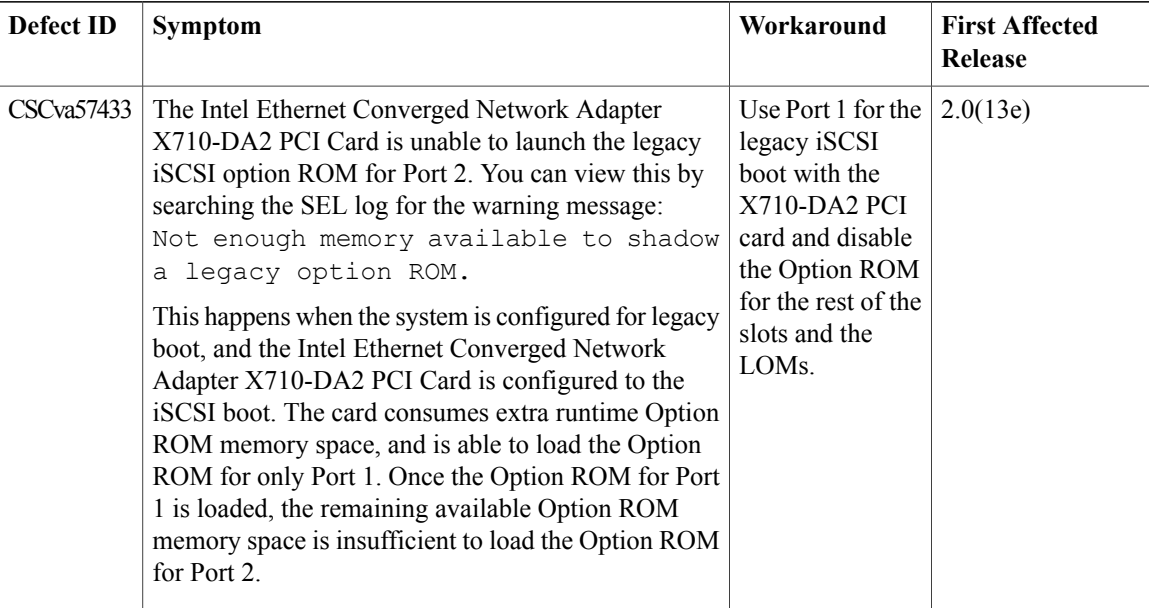

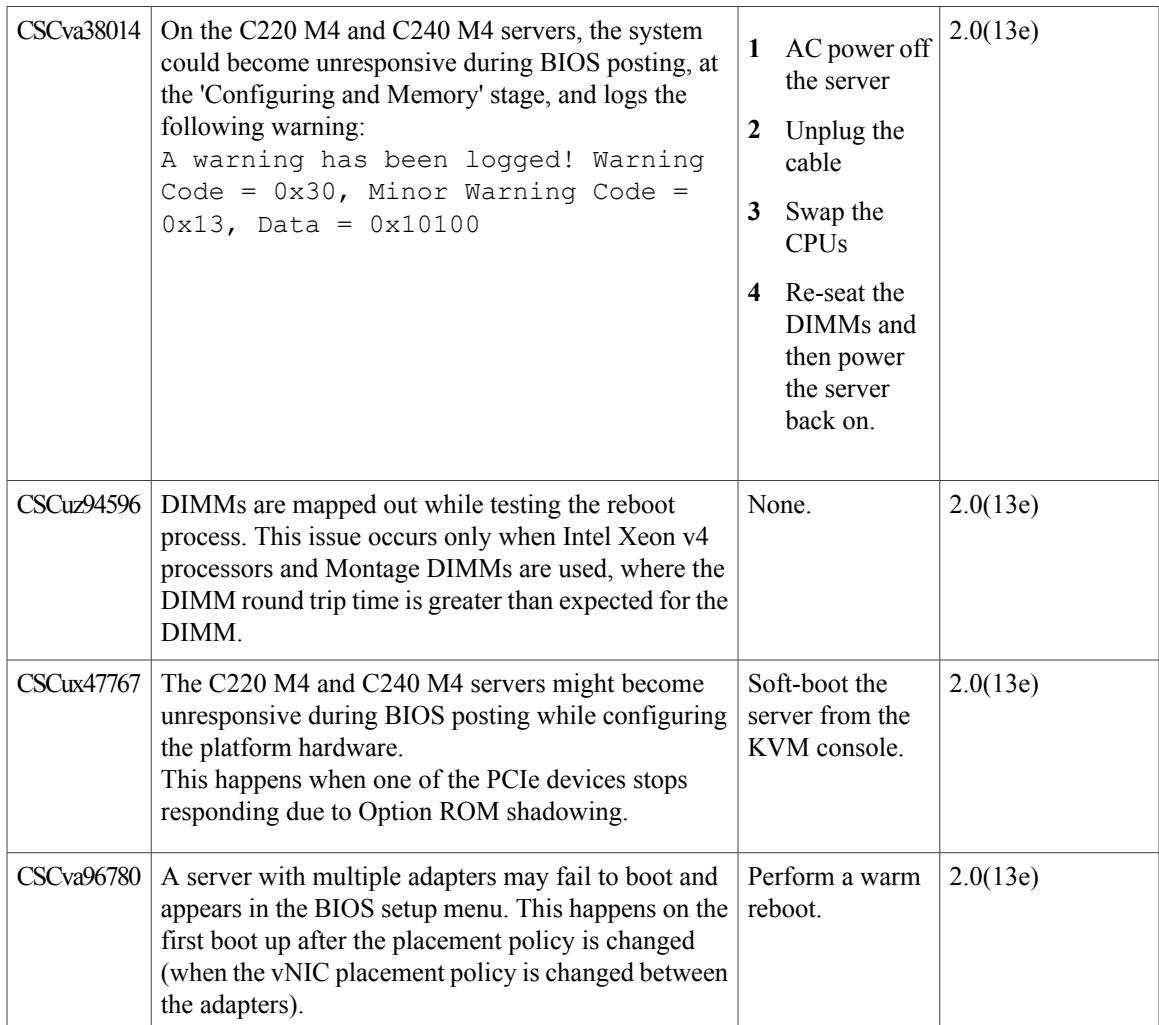

#### **Table 13: BMC**

 $\mathbf{I}$ 

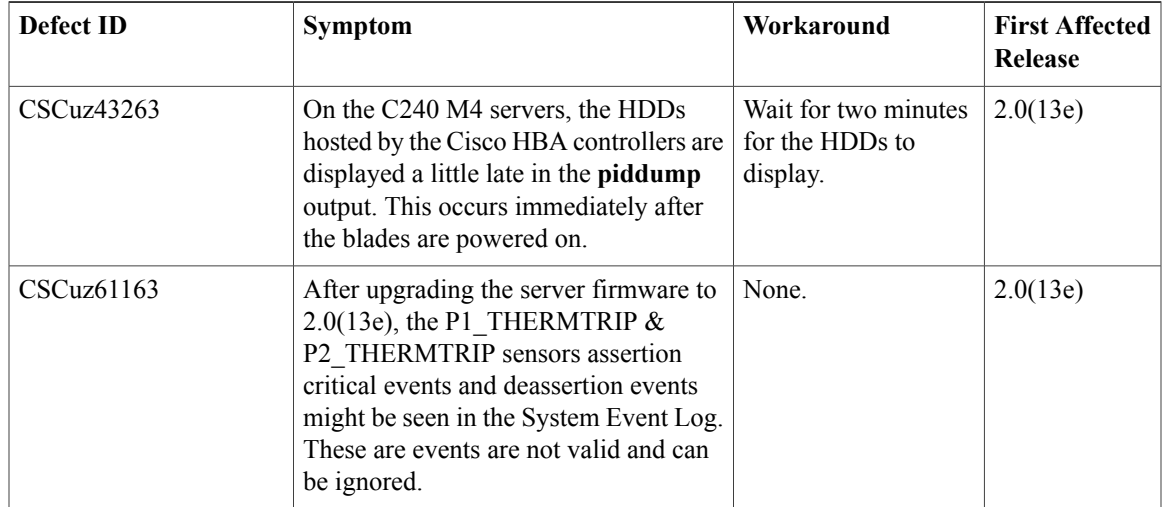

I

#### **Table 14: External Controllers**

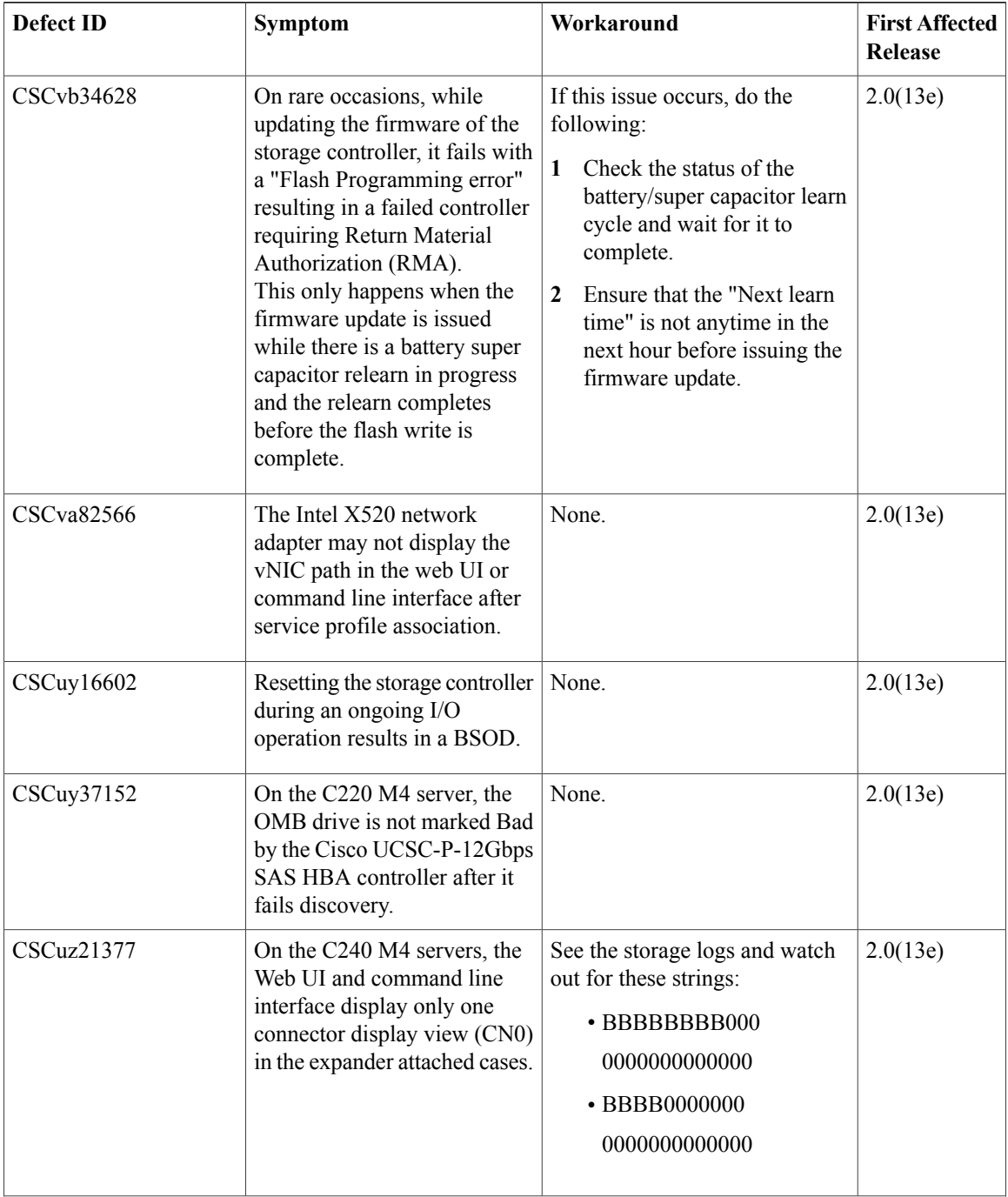

 $\mathbf I$ 

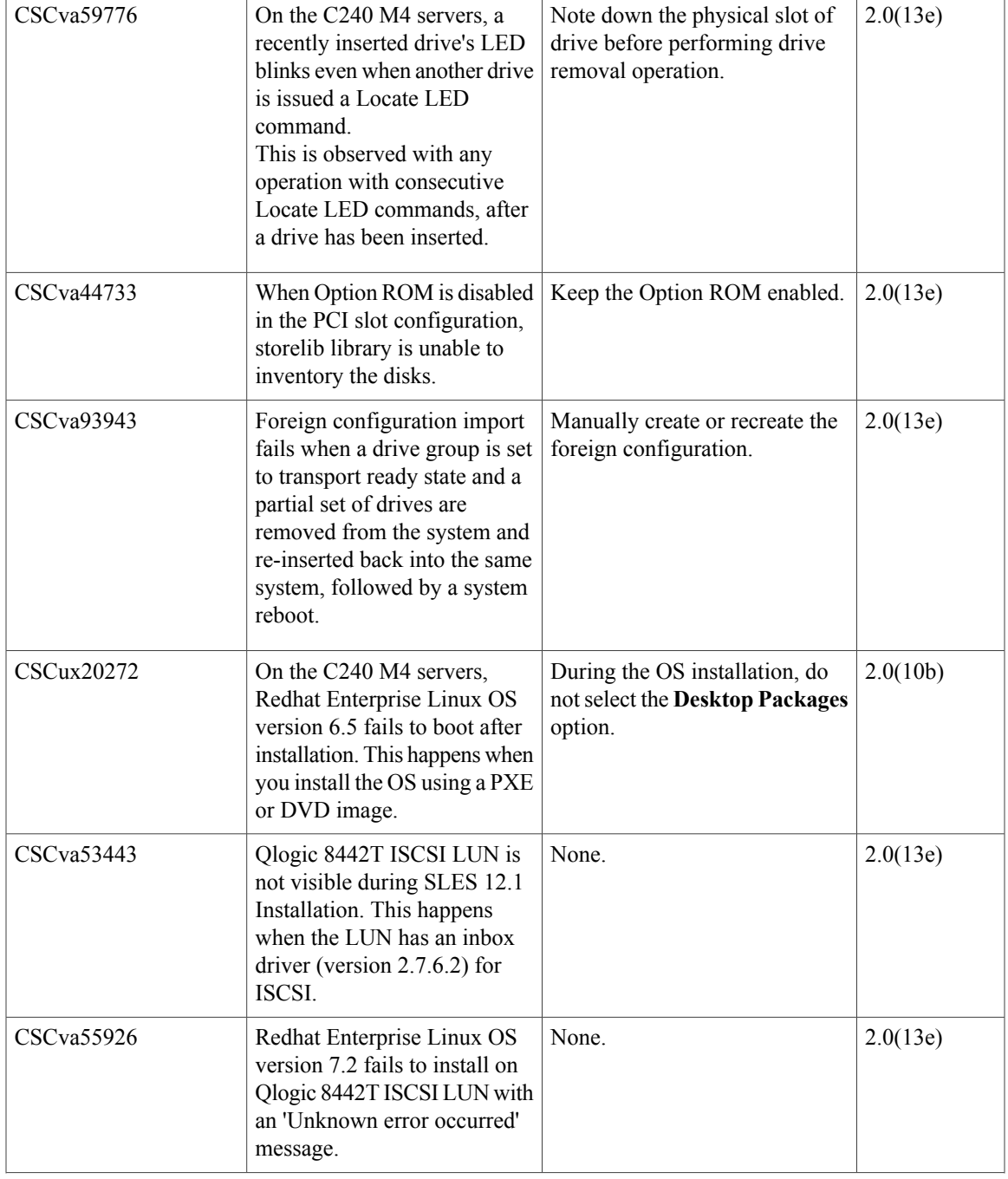

T

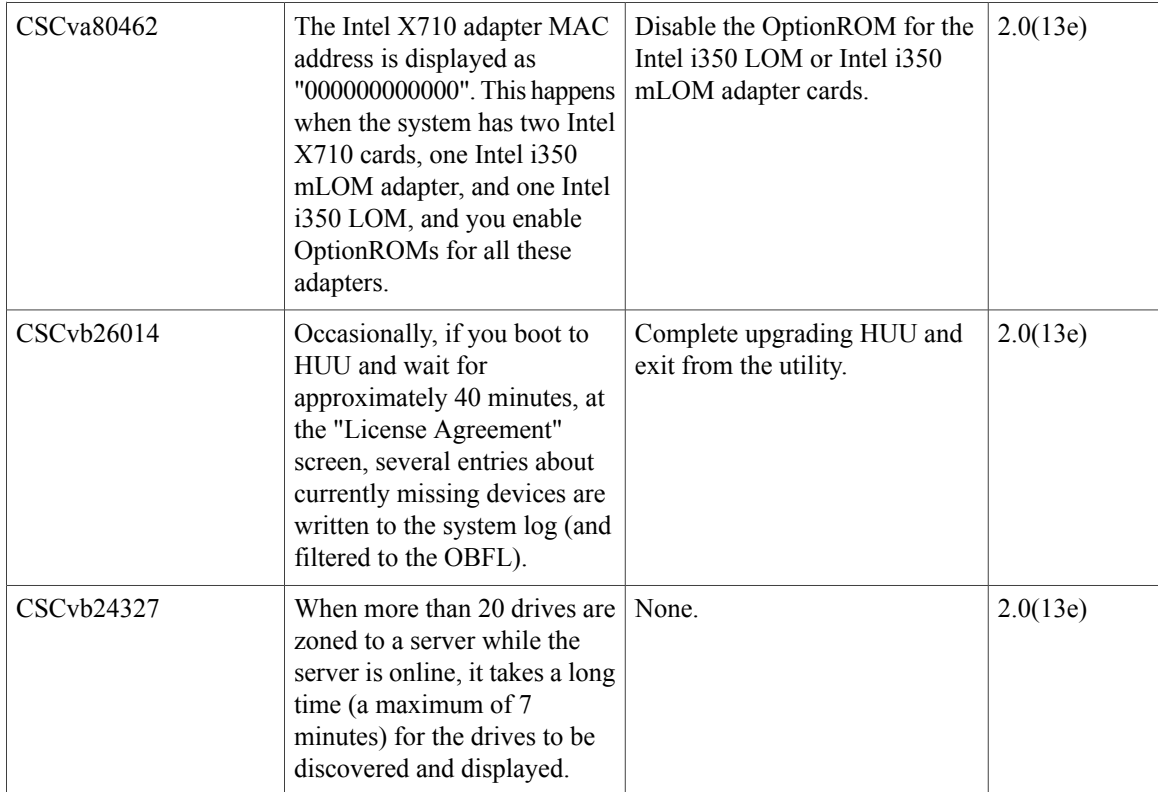

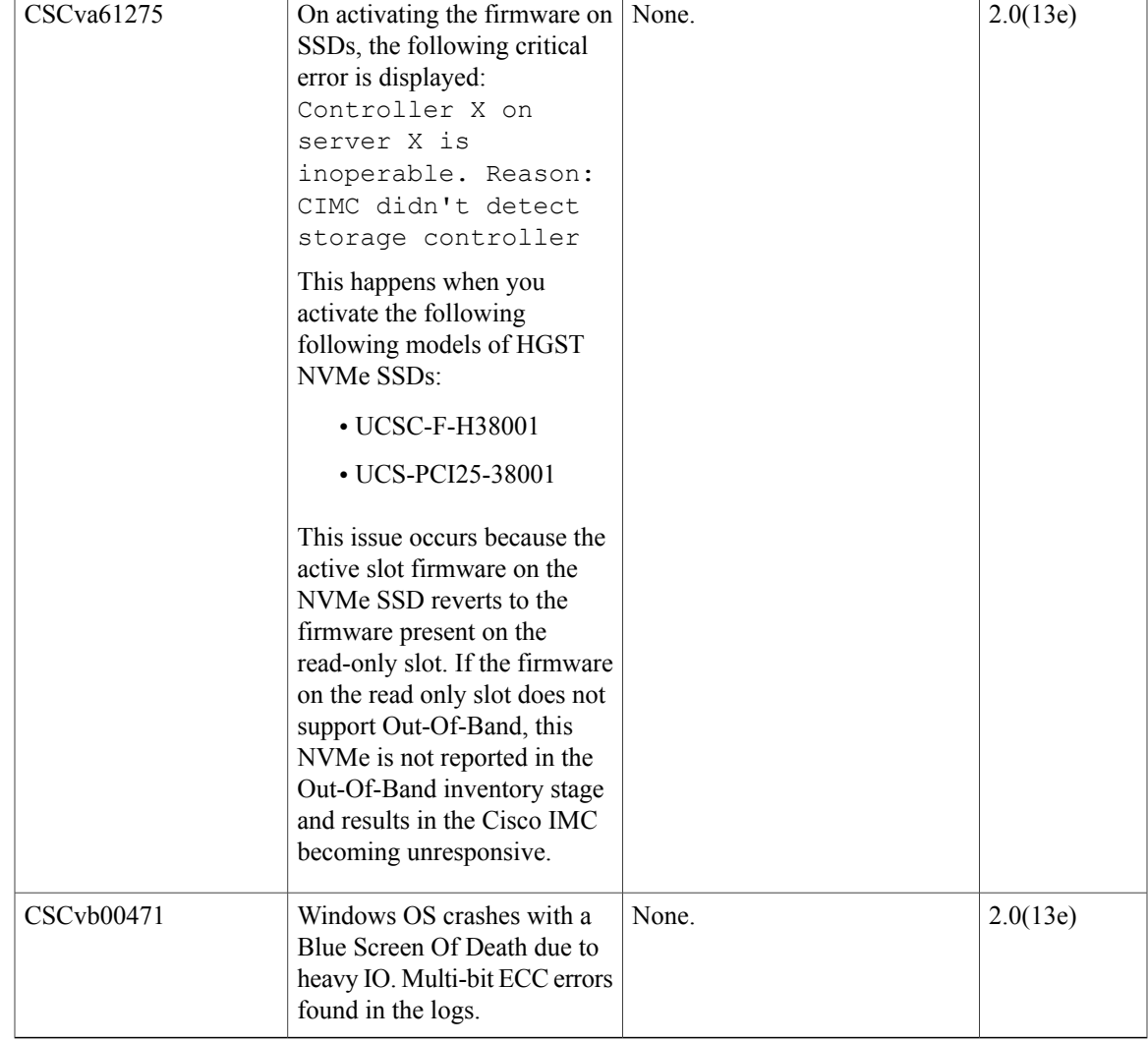

#### **Table 15: VIC Firmware**

 $\mathbf{I}$ 

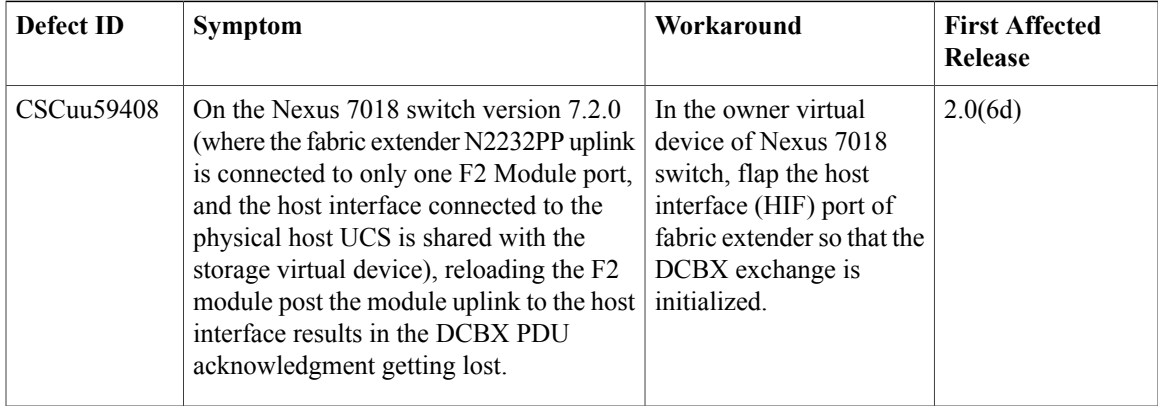

T

### **Open Caveats in Release 2.0(10b)**

The following defects are open in release 2.0(10b):

#### **Table 16: BIOS**

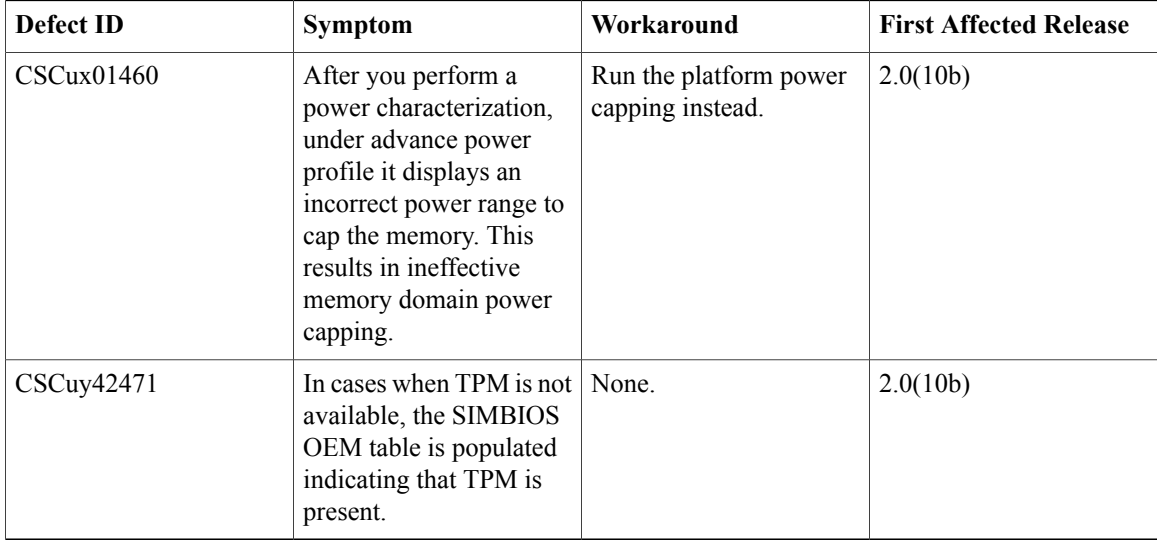

#### **Table 17: VIC**

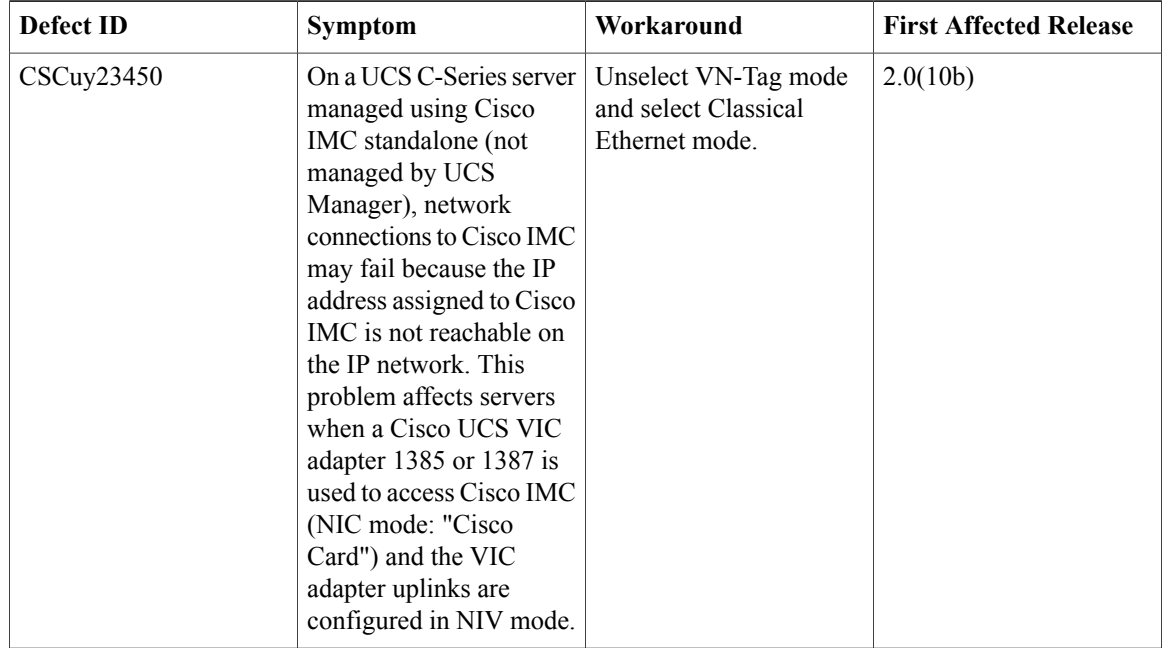

### **Open Caveats in Release 2.0(9c)**

The following defects are open in release 2.0(9c):

#### **Table 18: BMC**

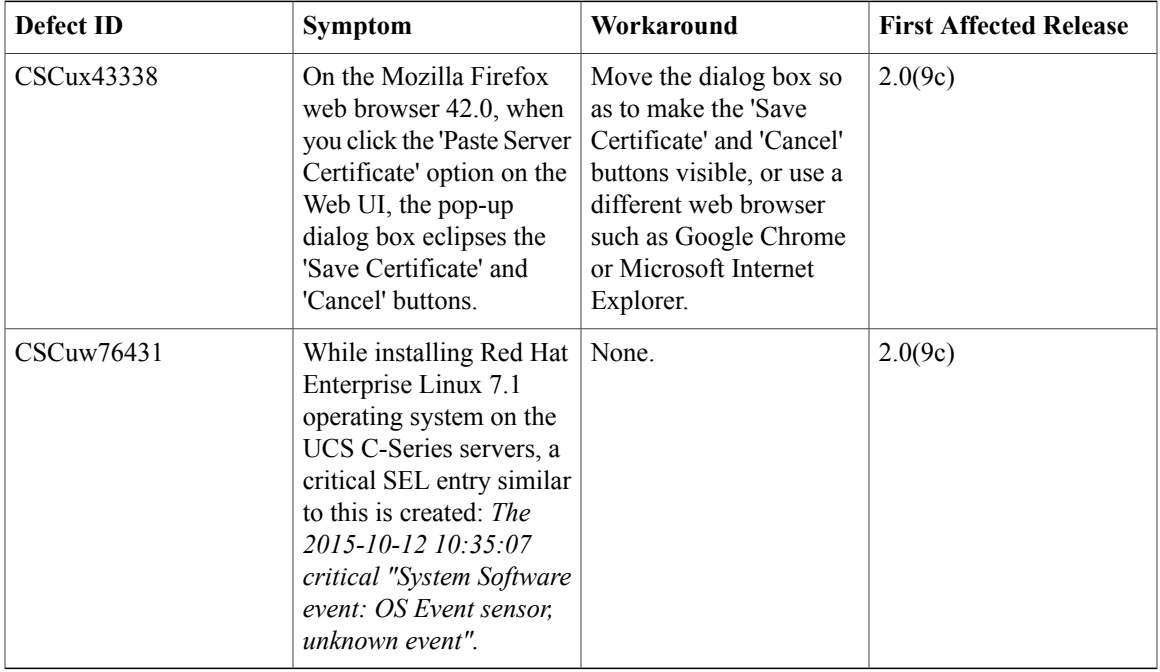

#### **Table 19: VIC**

 $\mathbf I$ 

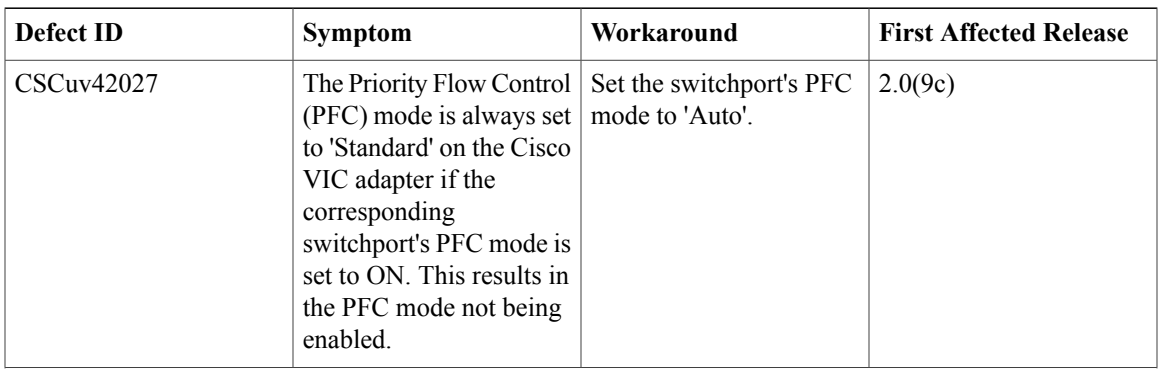

T

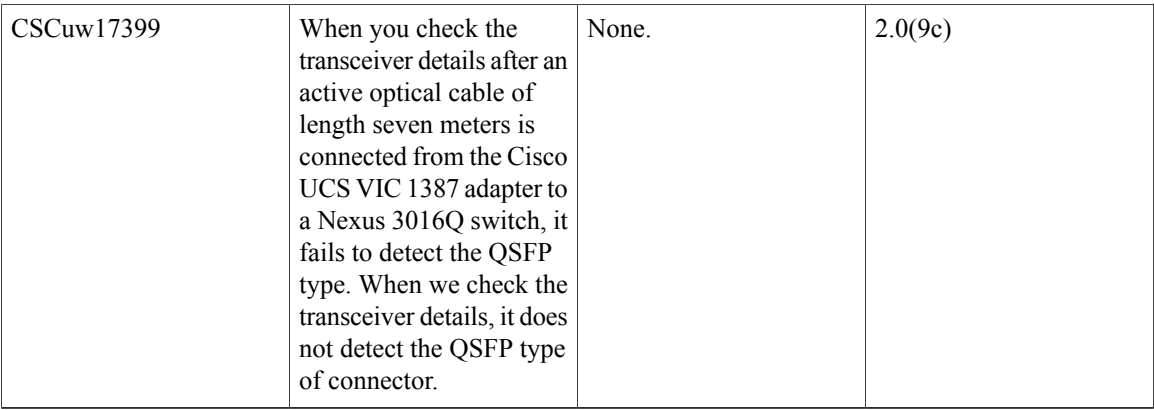

# **Open Caveats in Release 2.0(4c)**

The following defects are open in release 2.0(4c):

#### **Table 20: Cisco IMC**

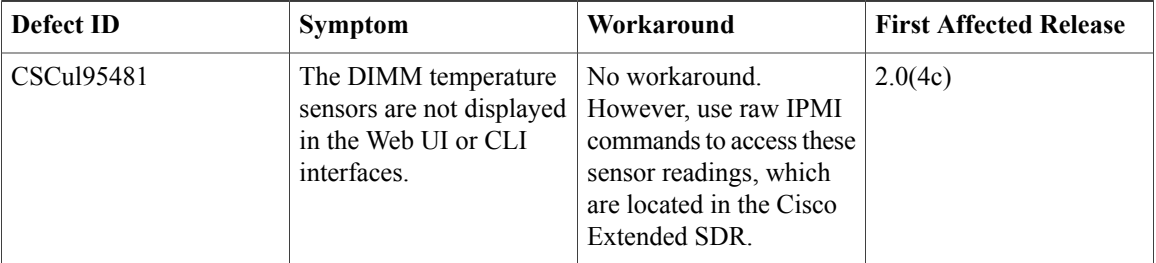

#### **Table 21: BIOS**

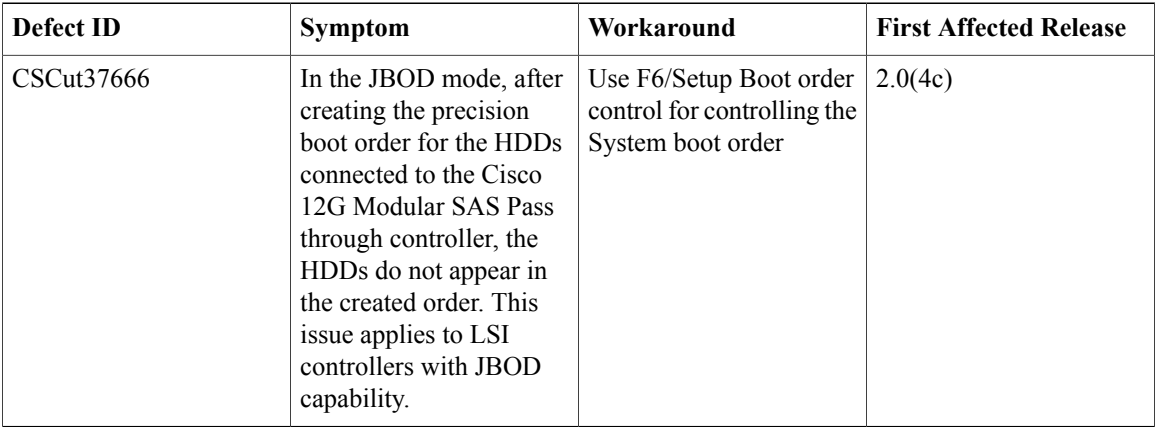

#### **Table 22: LOM**

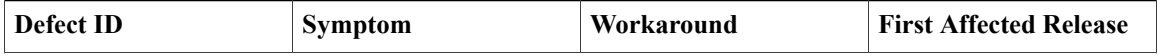

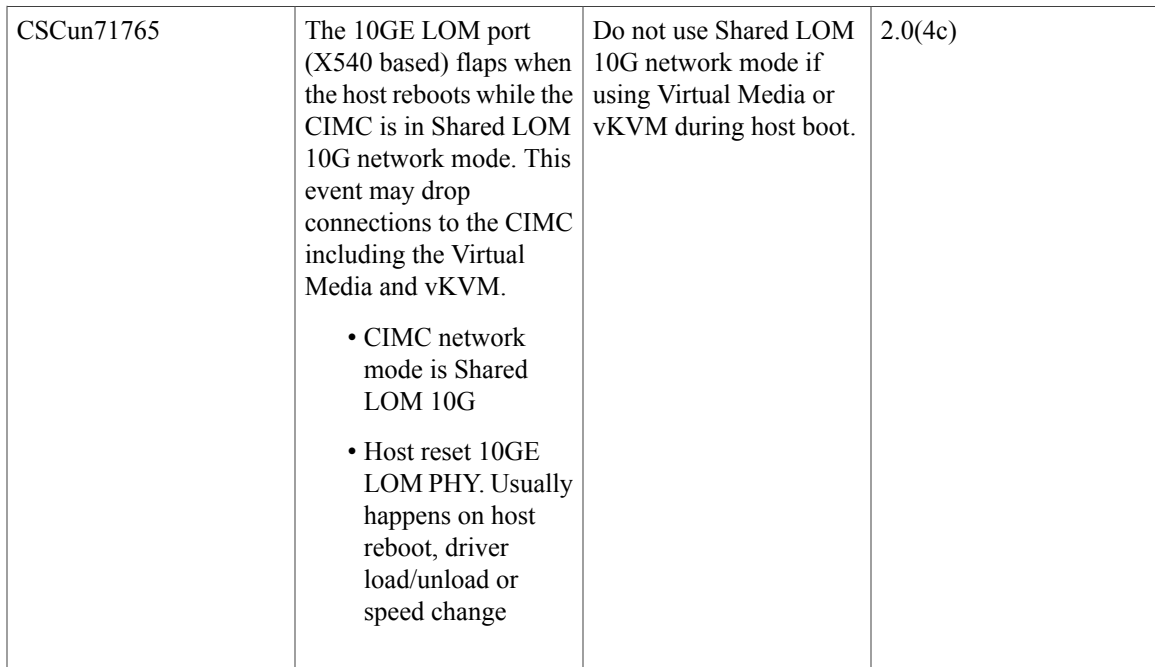

#### **Table 23: HUU**

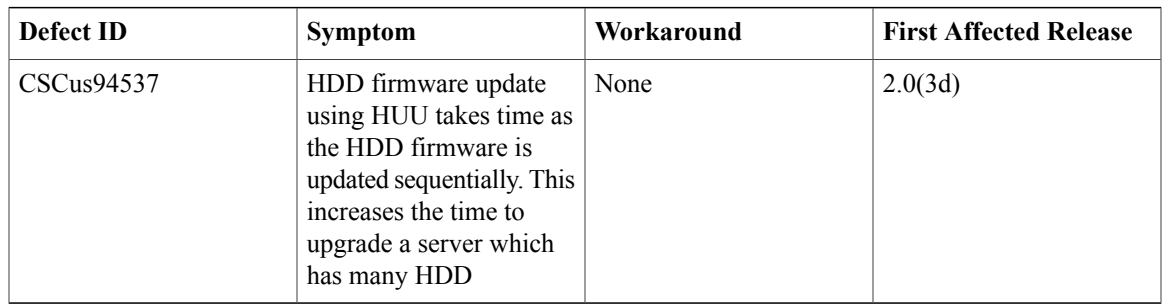

# **Open Caveats in Release 2.0(3d)**

 $\mathbf I$ 

The following defects are open in release 2.0(3d):

#### **Table 24: Cisco IMC**

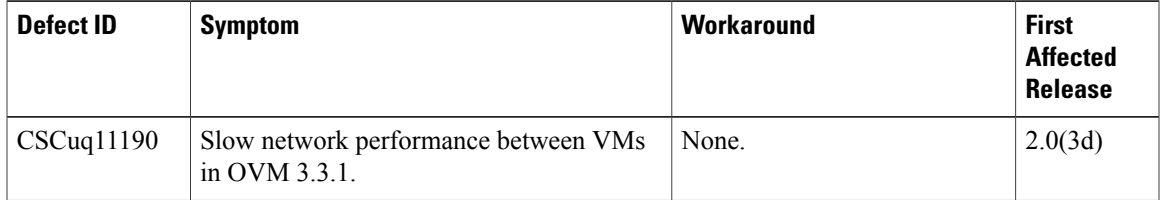

 $\overline{\phantom{a}}$ 

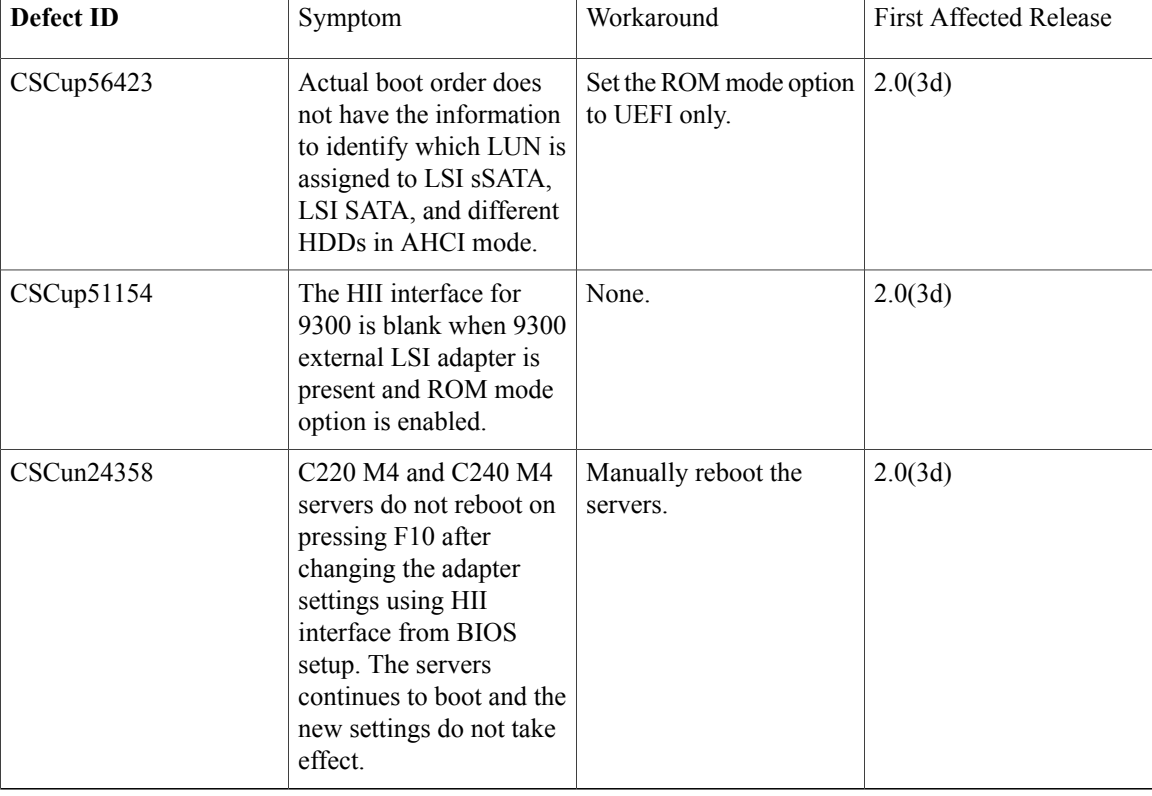

#### **Table 25: BIOS**

# **Known Behaviors**

The following section lists known behaviors.

# **Known Behaviors in Release 3.0(1c)**

The following are the known behaviors in release 3.0(1c):

#### **Table 26: BIOS**

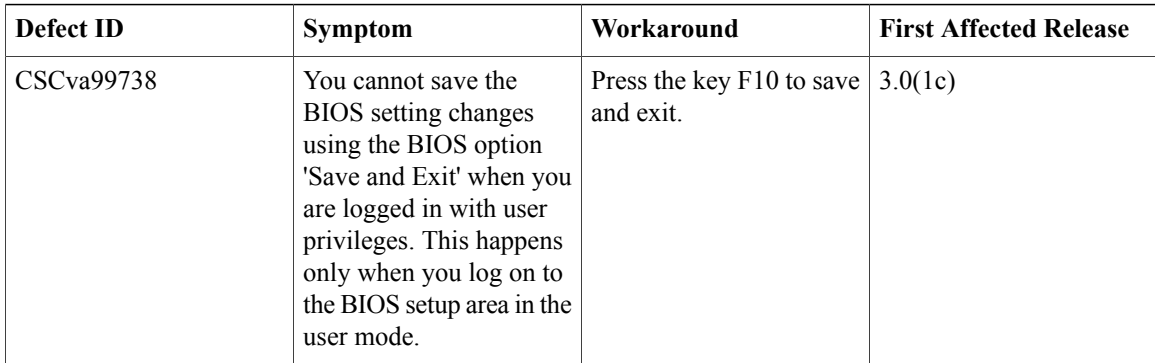

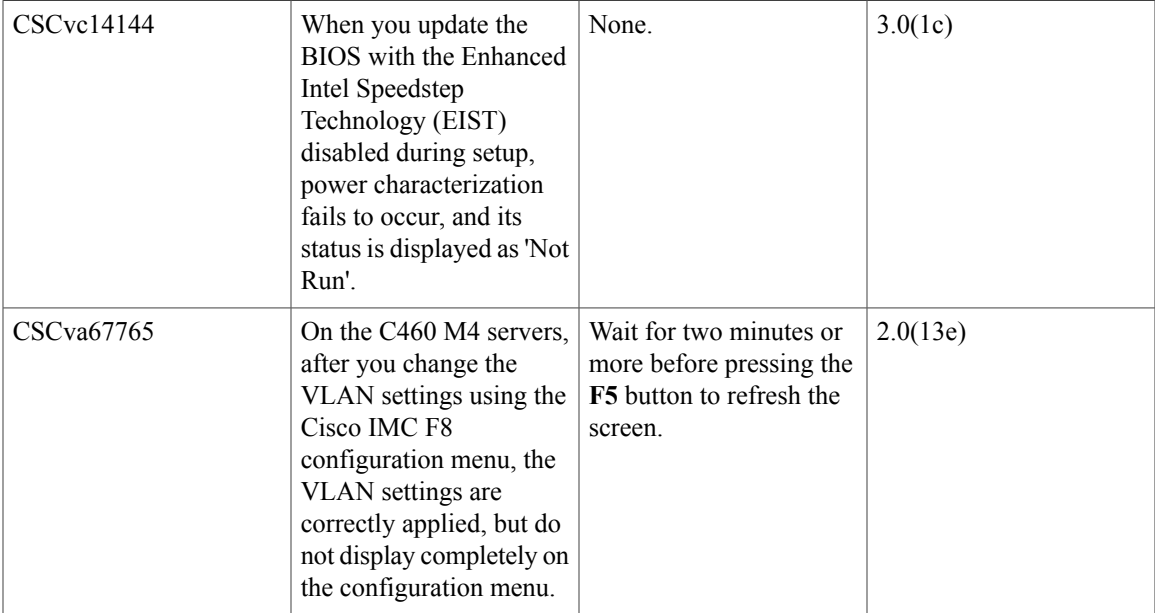

#### **Table 27: BMC**

 $\mathbf{I}$ 

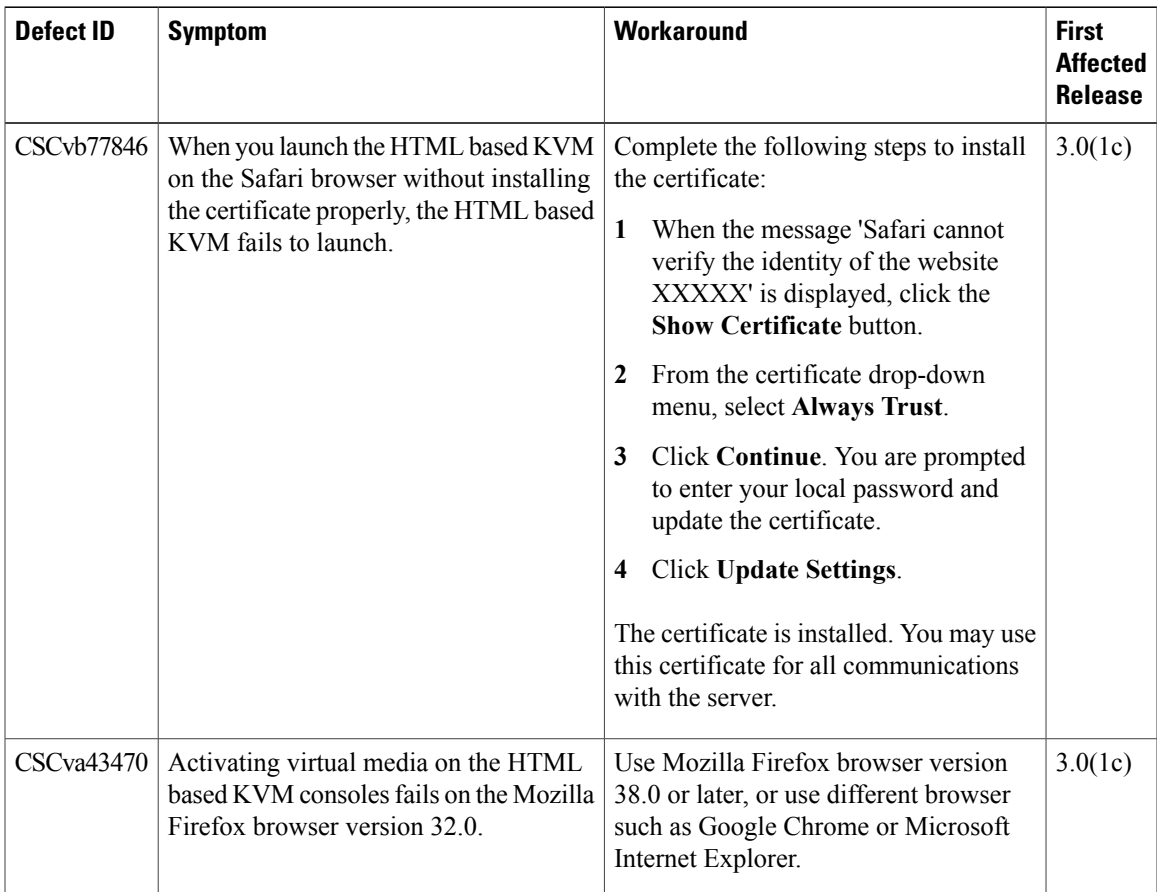

T

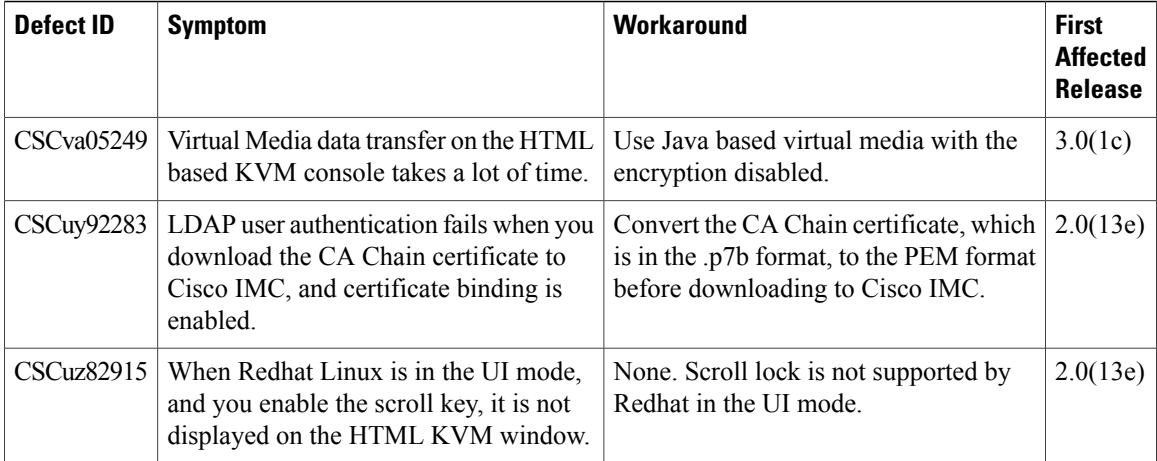

#### **Table 28: External Controllers**

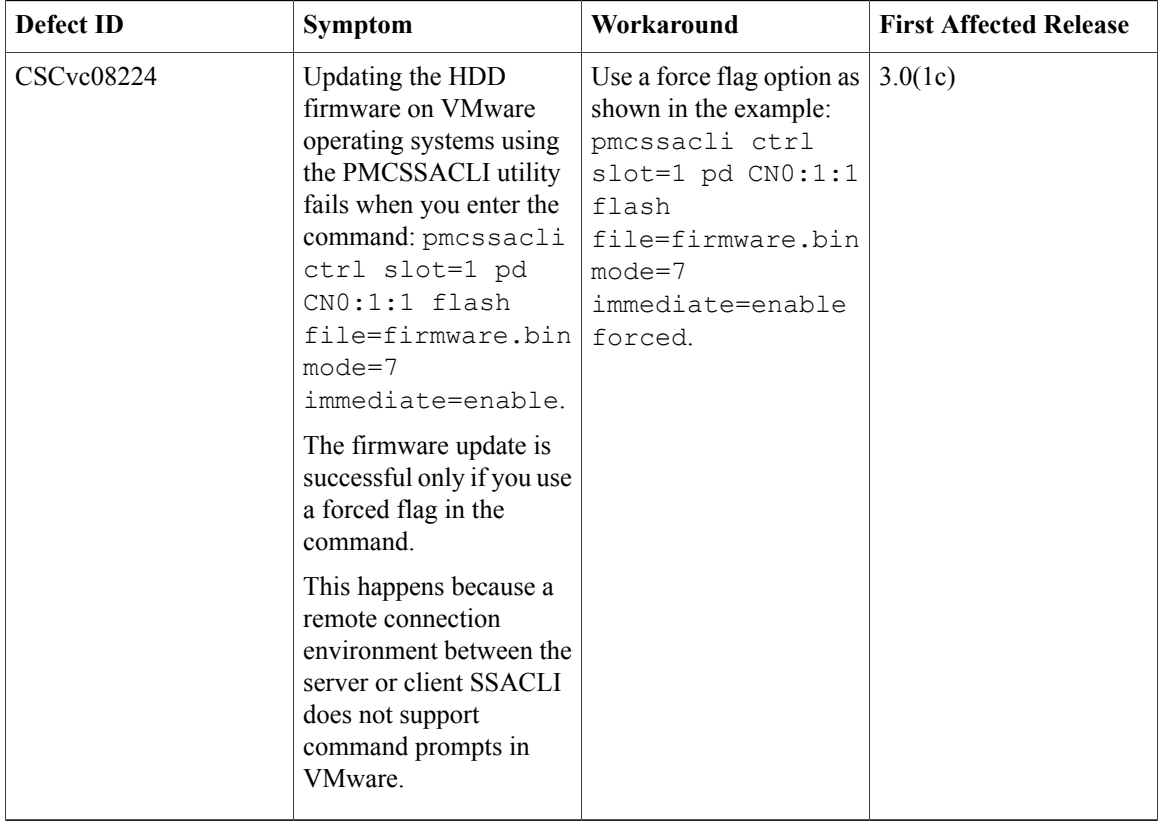

 $\mathbf I$ 

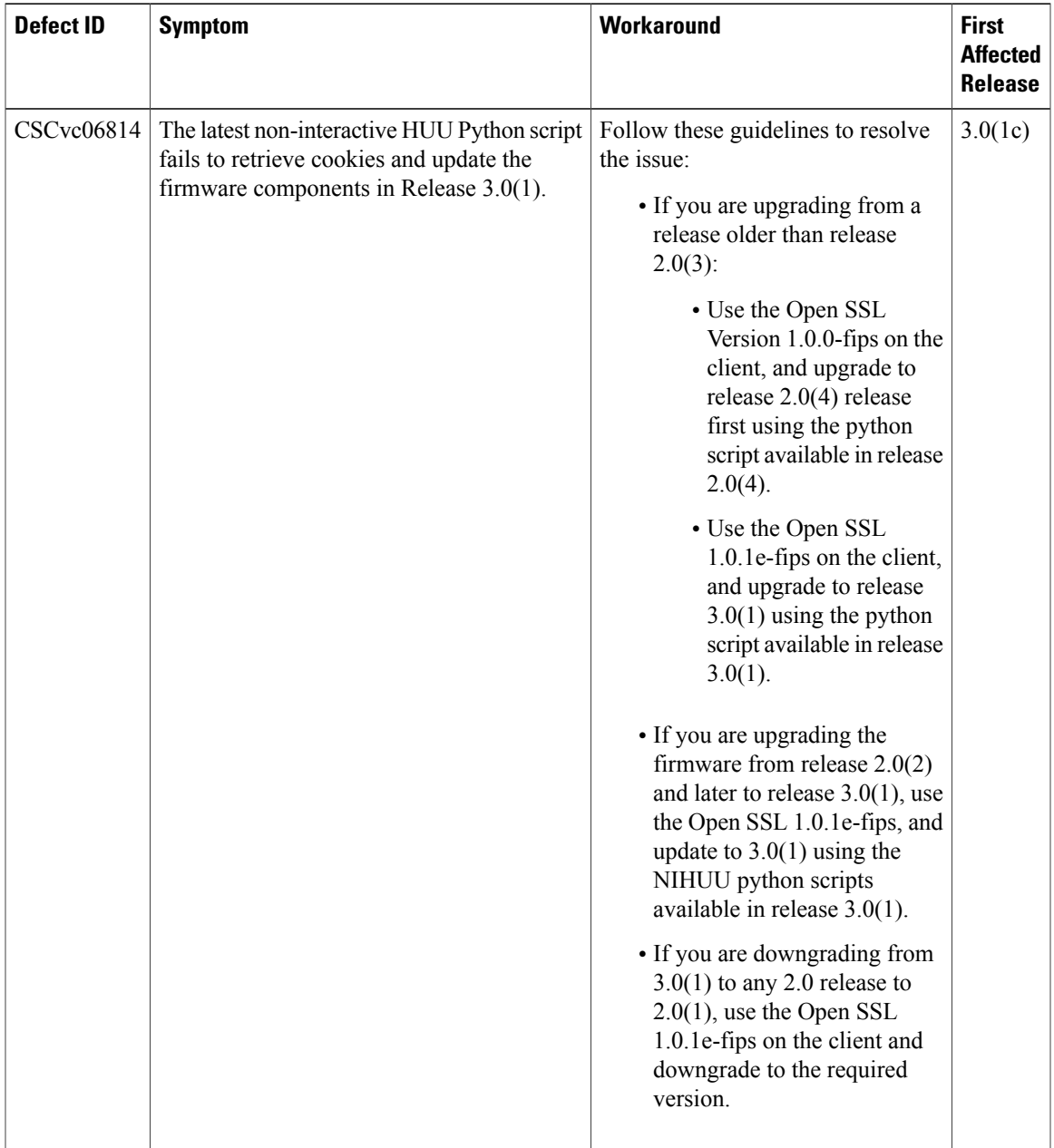

#### **Table 29: Utilities**

T

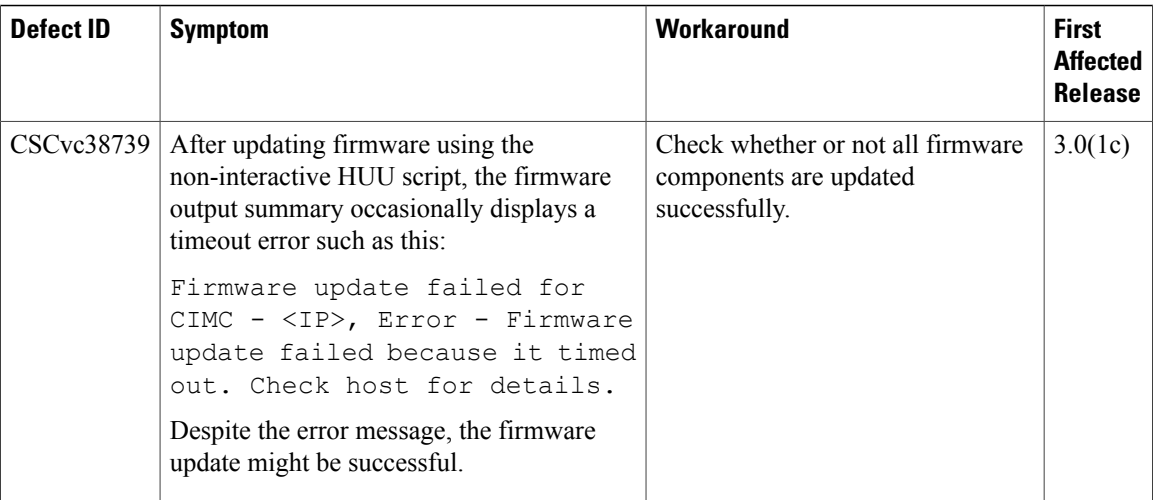

#### **Table 30: VMware**

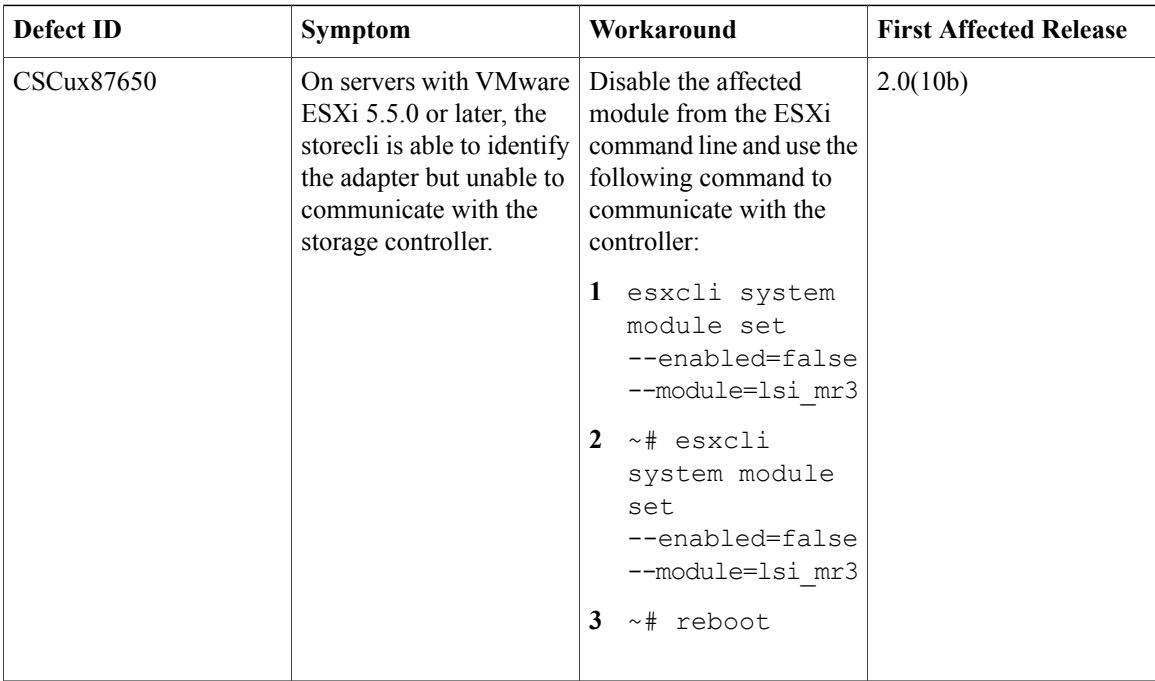

 $\mathbf I$ 

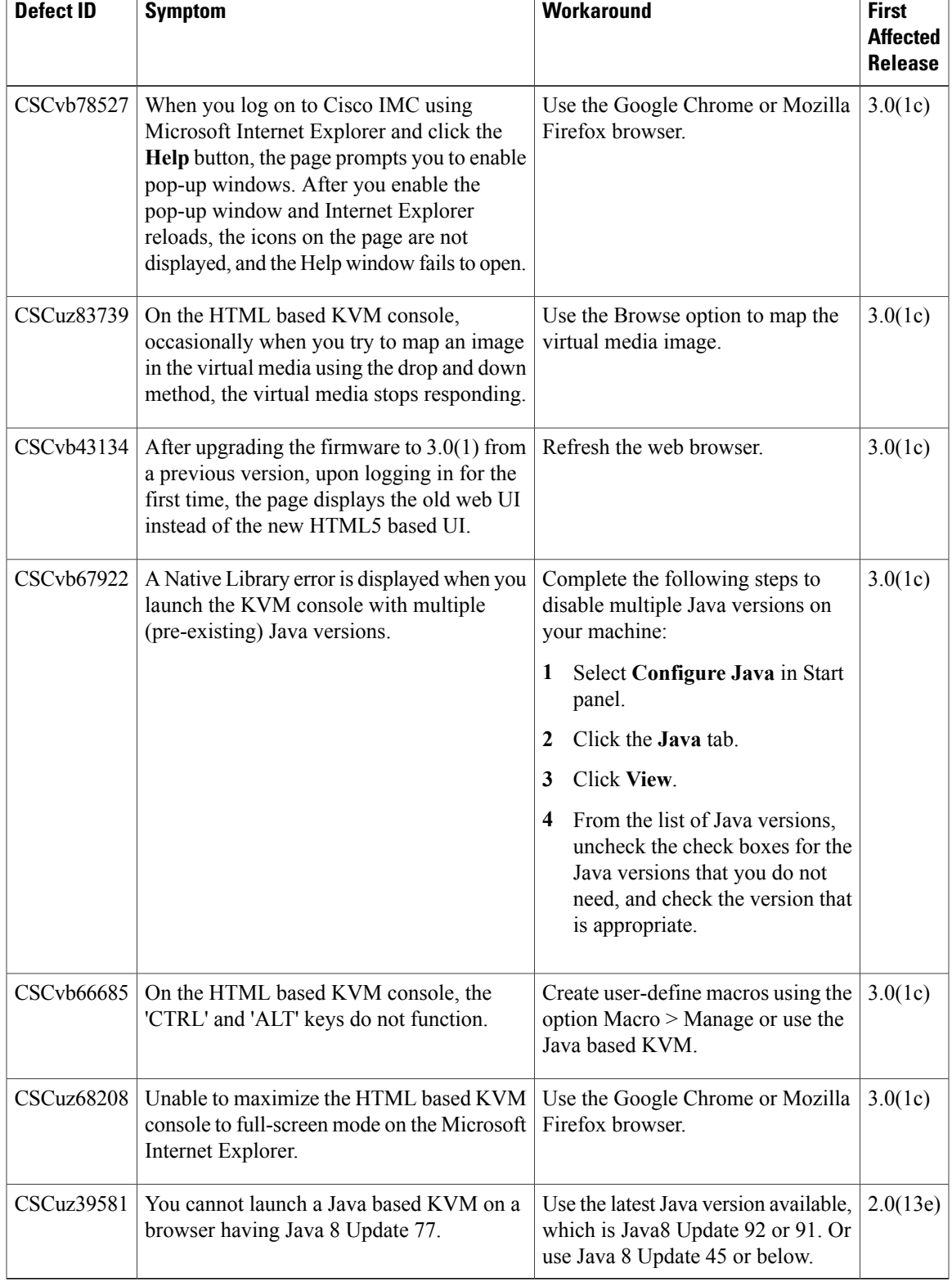

#### **Table 31: Web Management**

T

#### **Table 32: XML API**

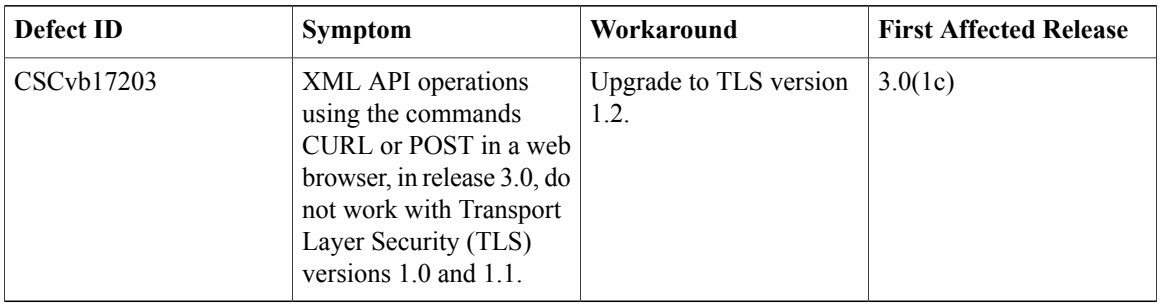

### **Known Behaviors in Release 2.0(13e)**

The following defects are known behaviors in release 2.0(13e):

#### **Table 33: BIOS**

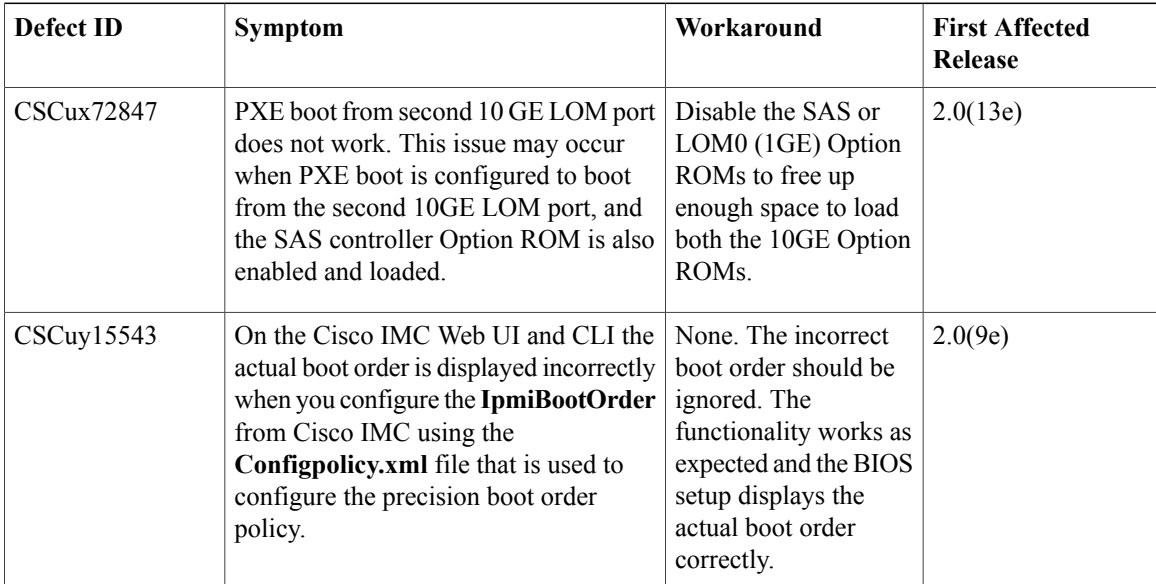

#### **Table 34: BMC**

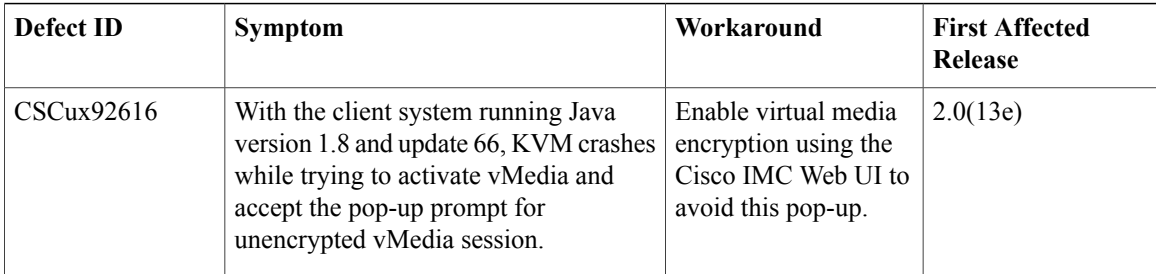

 $\mathbf I$ 

#### **Table 35: External Controllers**

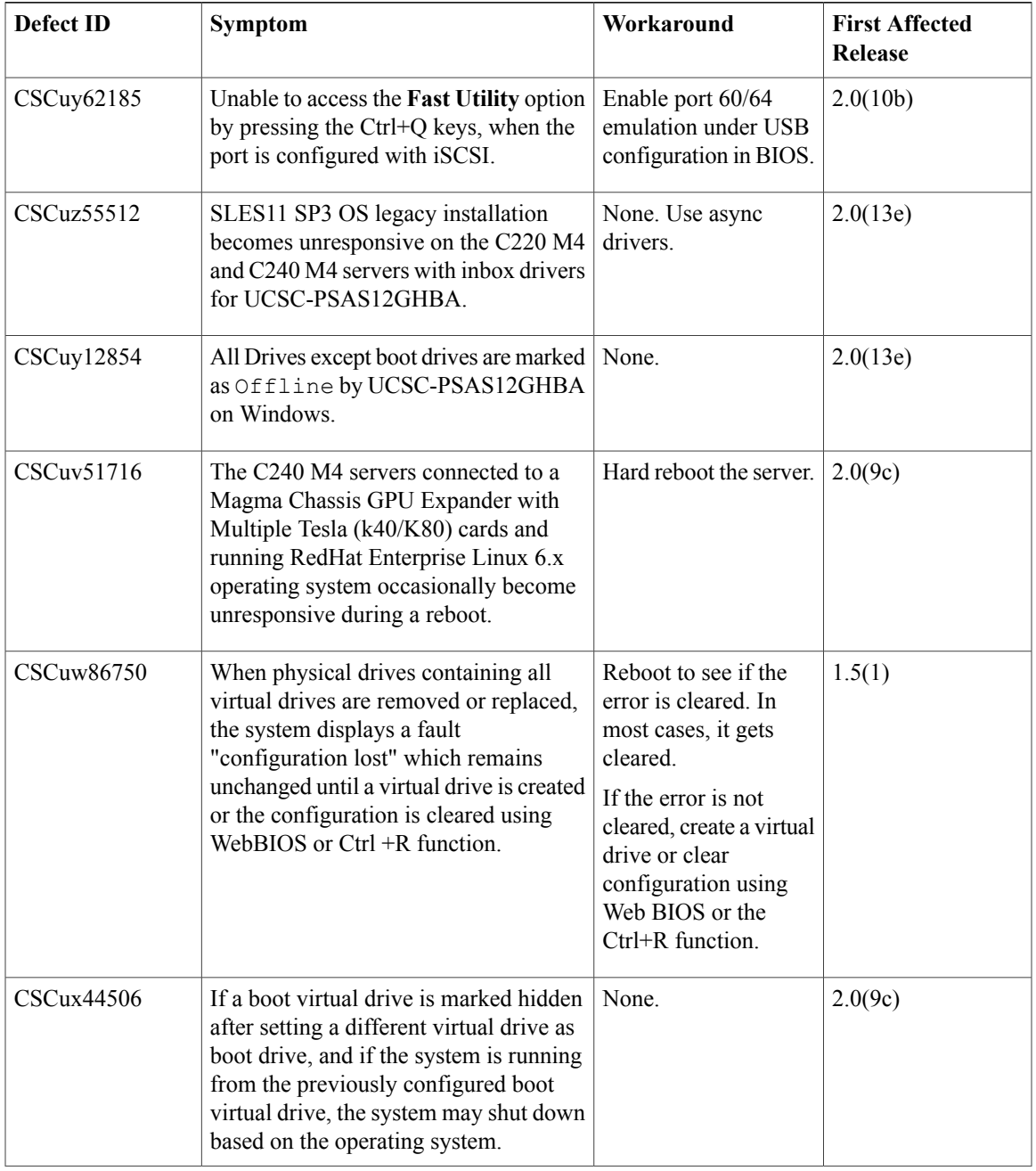

T

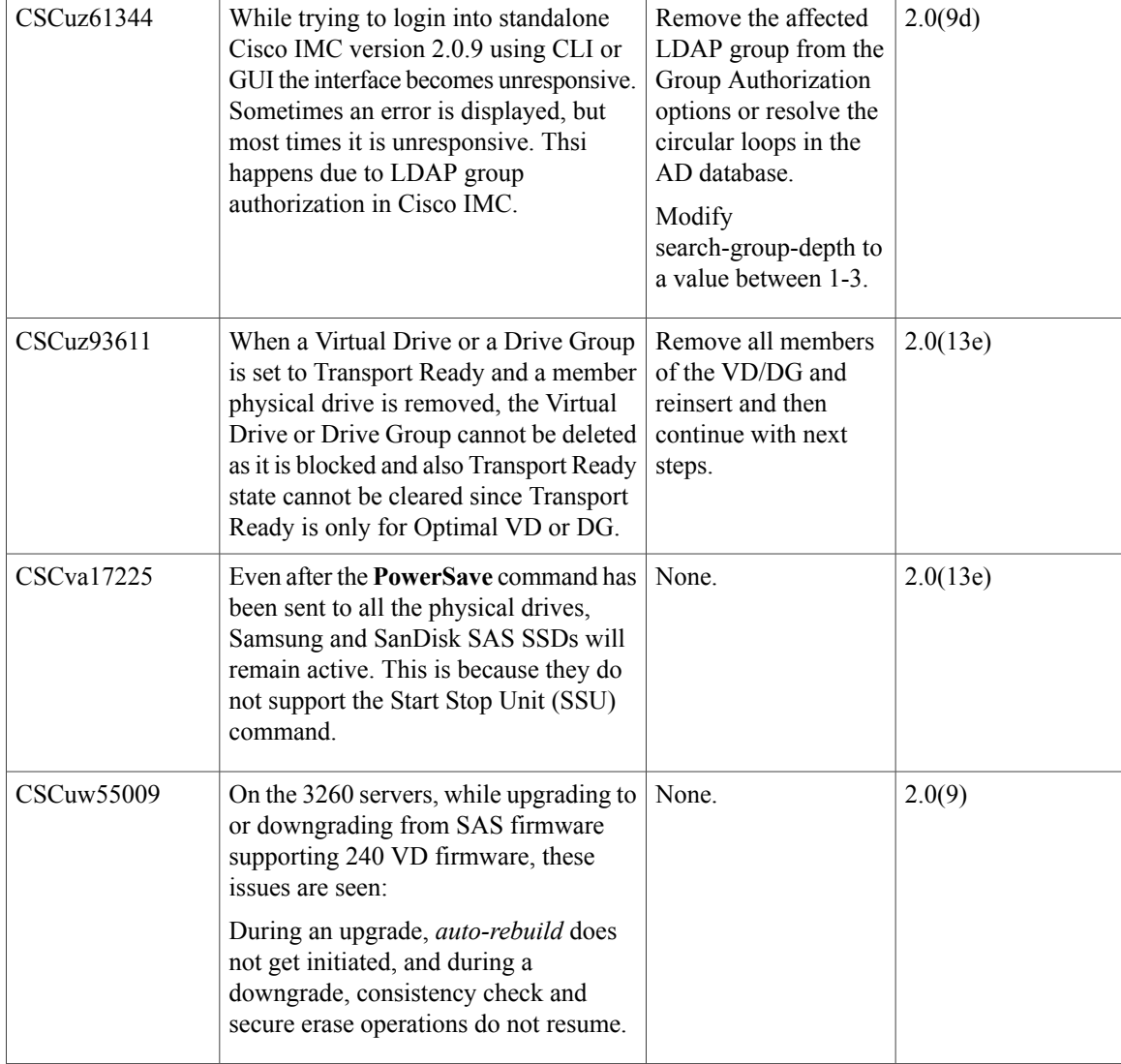

#### **Table 36: Firmware Upgrade**

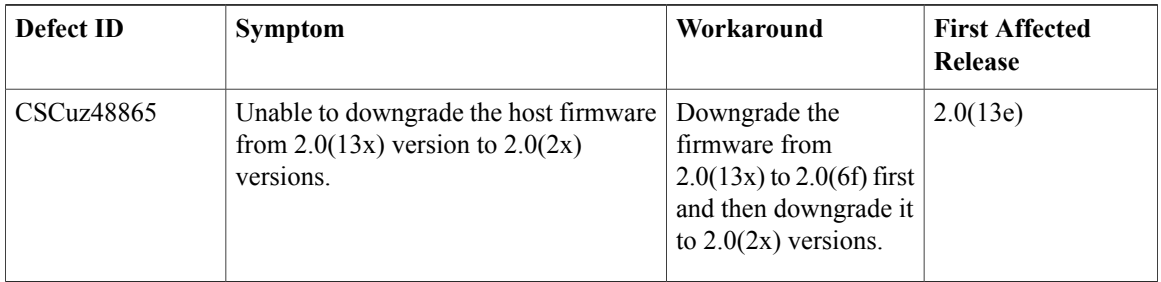

 $\mathbf I$ 

#### **Table 37: LSI**

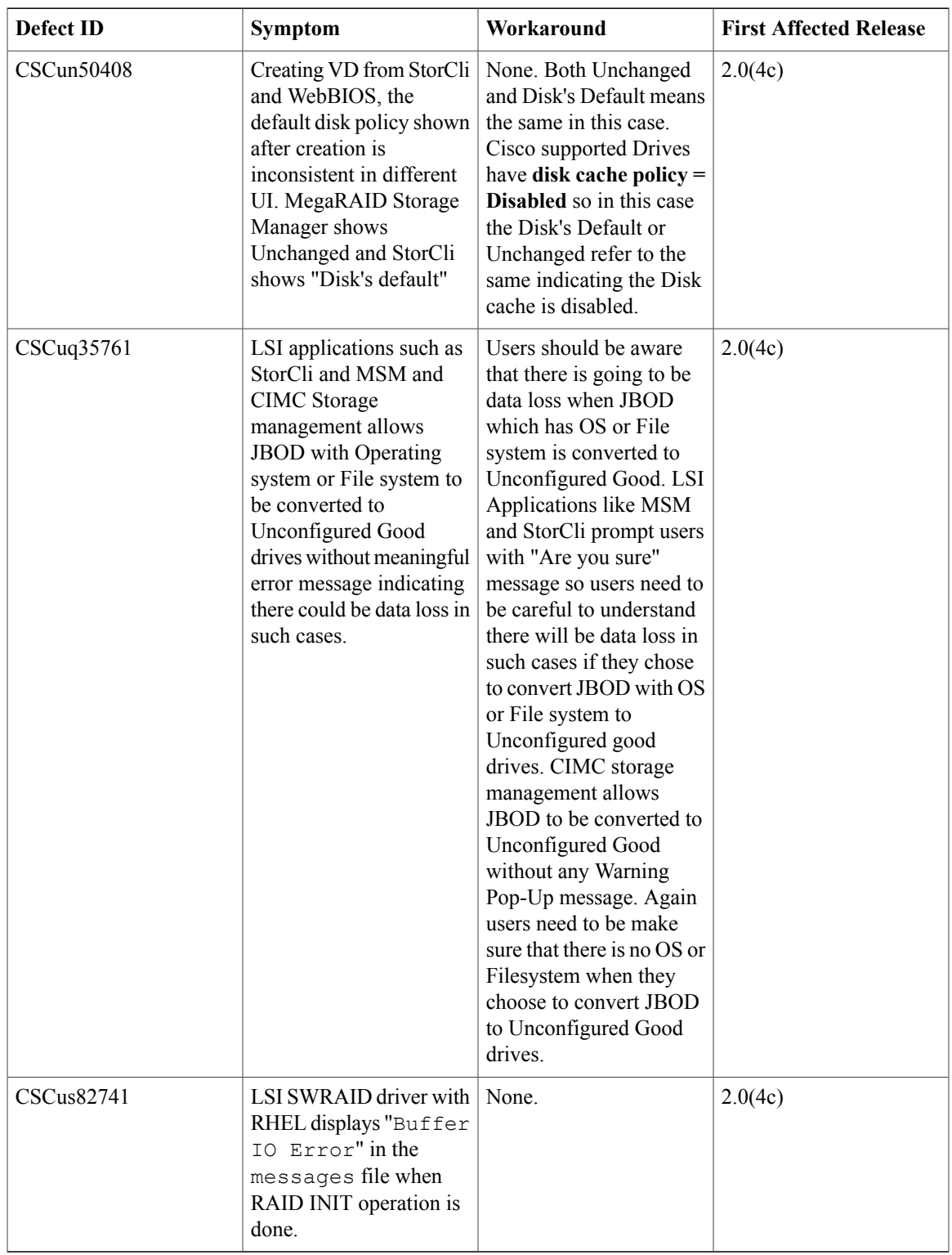

T

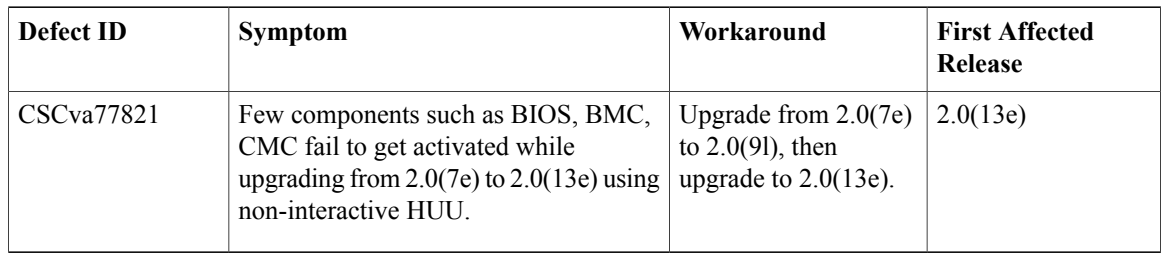

#### **Table 38: XML API**

### **Known Behaviors in Release 2.0(10e)**

Following is the known behavior for Release 2.0(10e):

#### **Table 39: External Controllers**

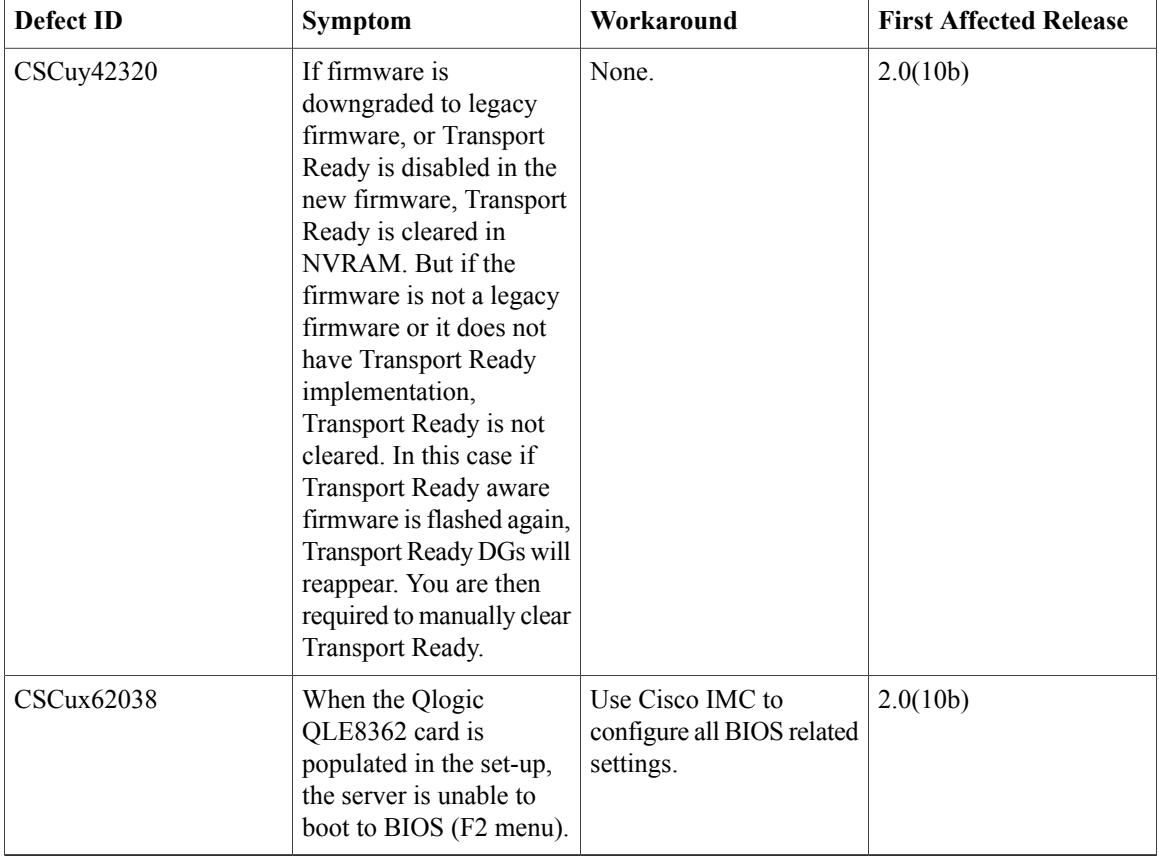

#### **Table 40: BIOS**

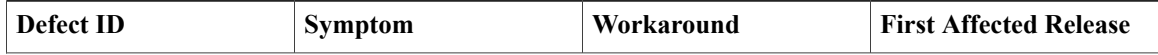

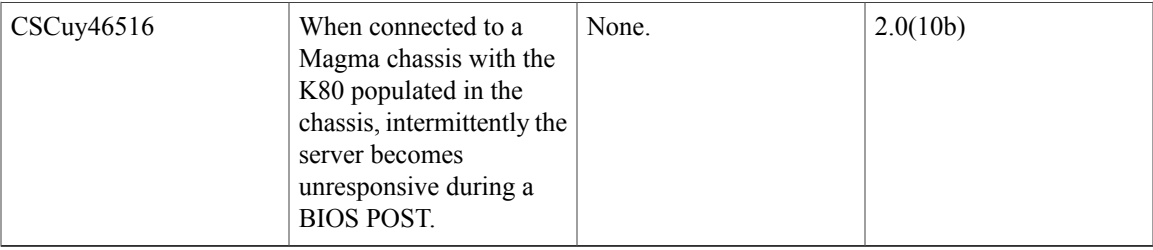

### **Known Behaviors in Release 2.0(9c)**

Following are the known behaviors for release 2.0(9c)

#### **Table 41: BMC**

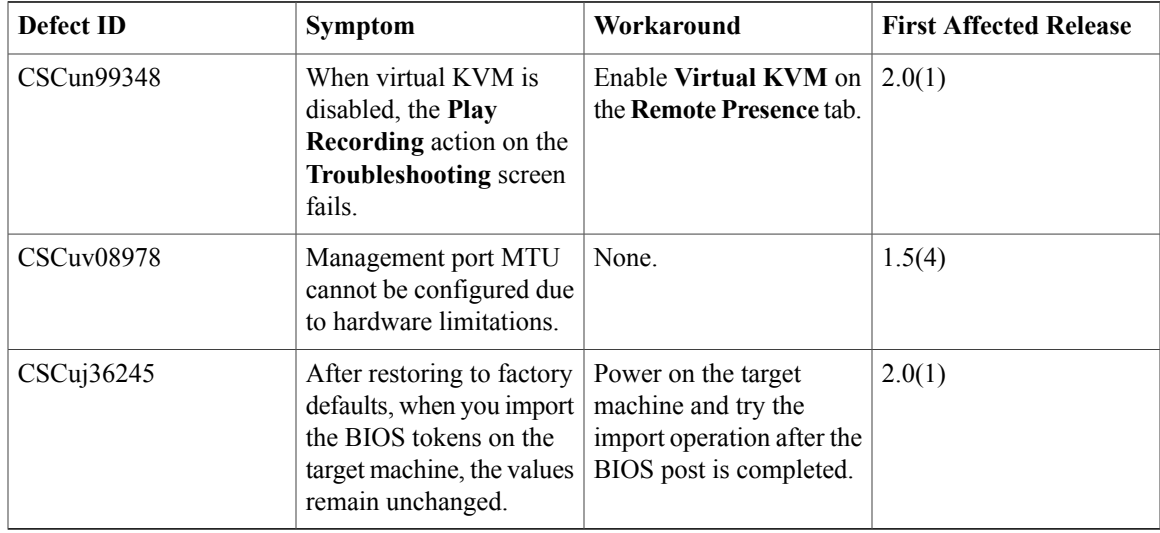

#### **Table 42: BIOS**

 $\mathbf I$ 

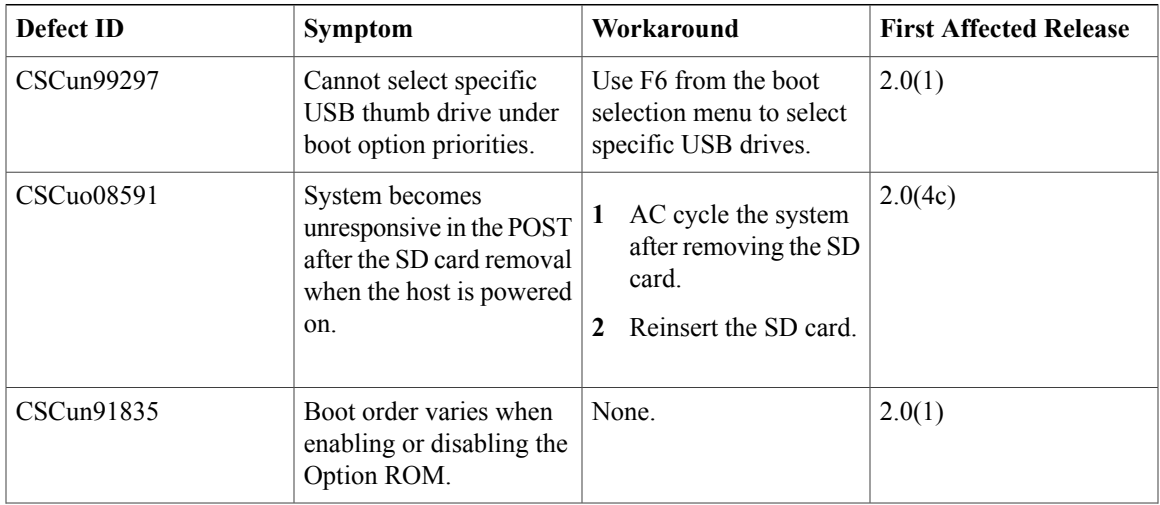

T

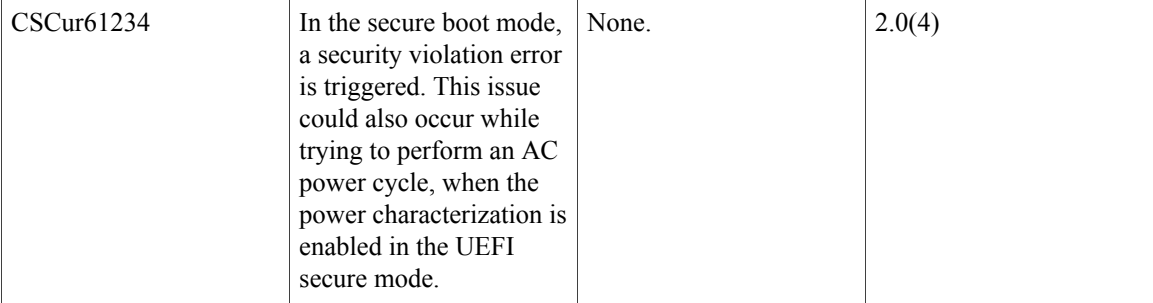

#### **Table 43: LSI**

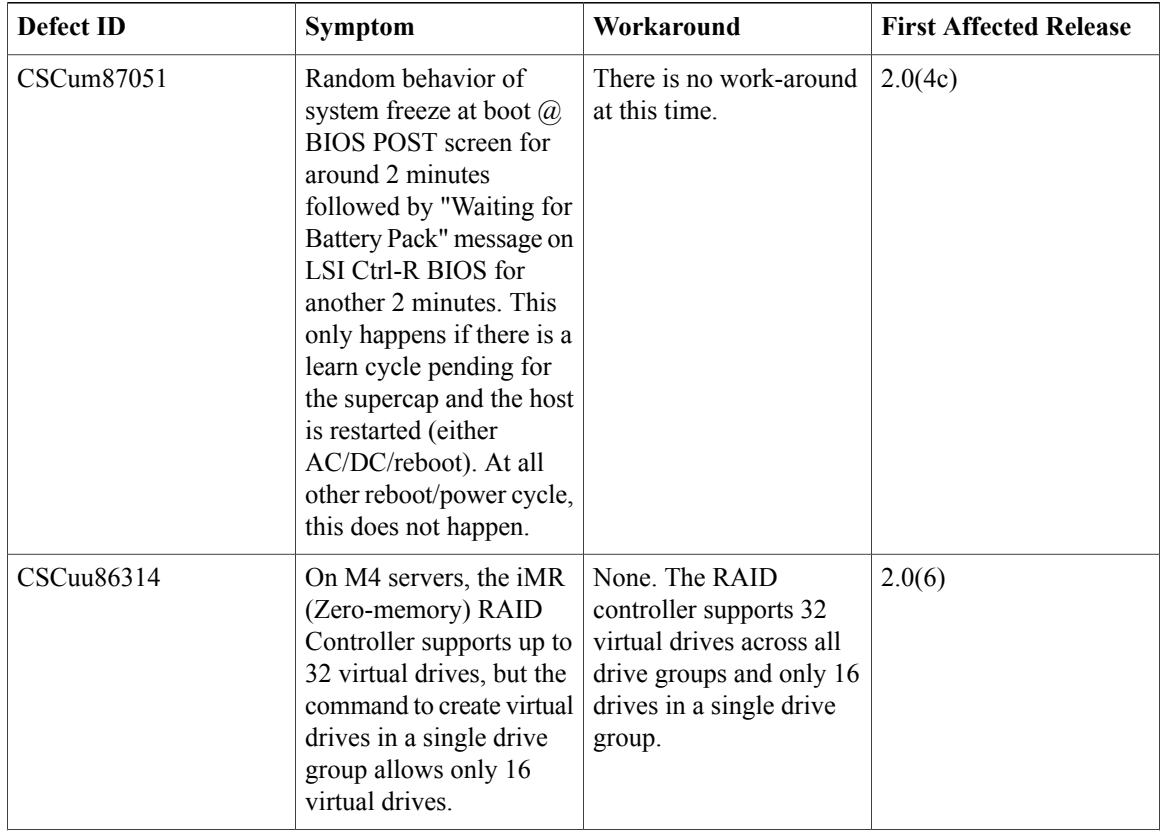

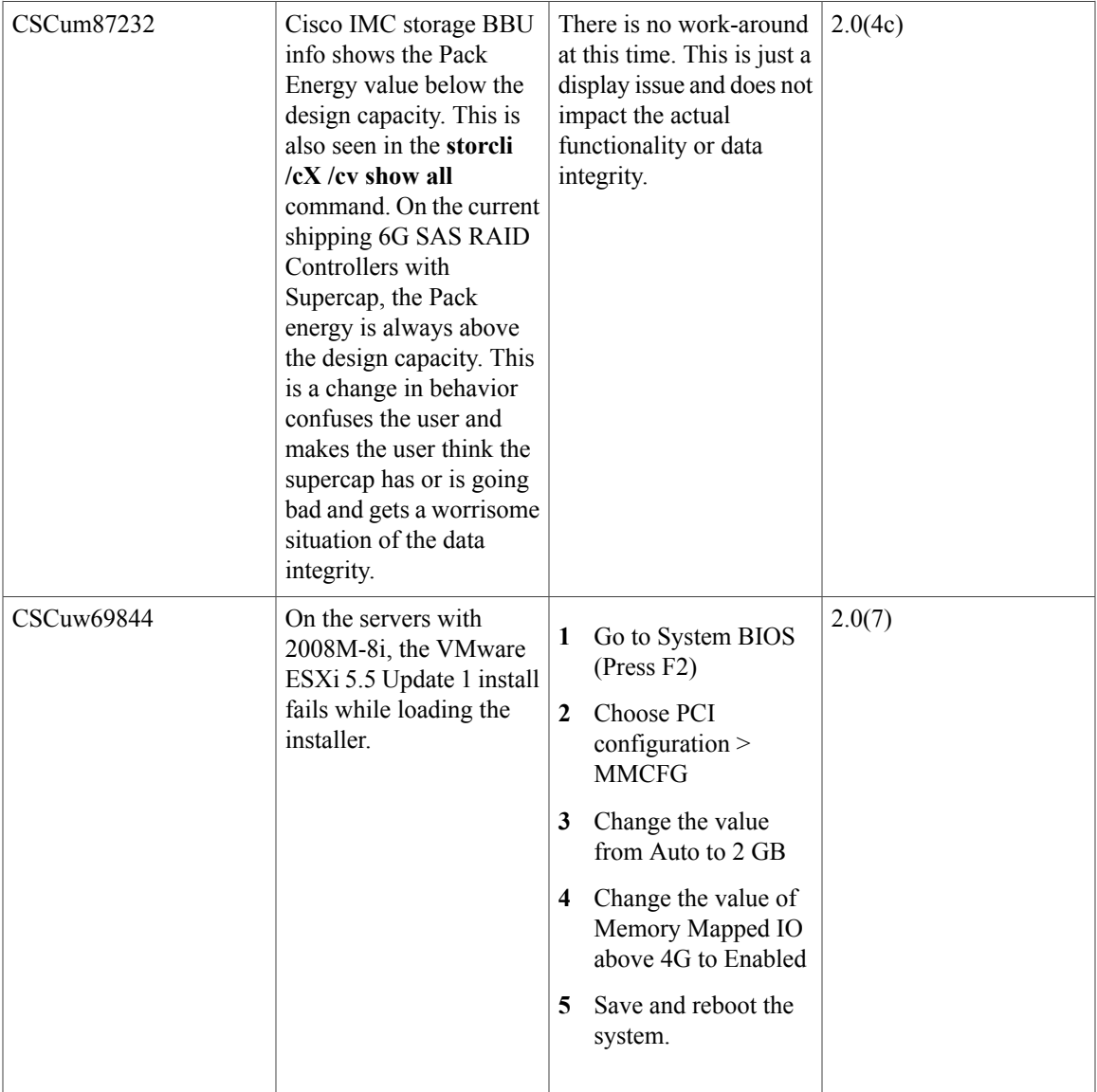

#### **Table 44: External Controllers**

 $\mathbf{I}$ 

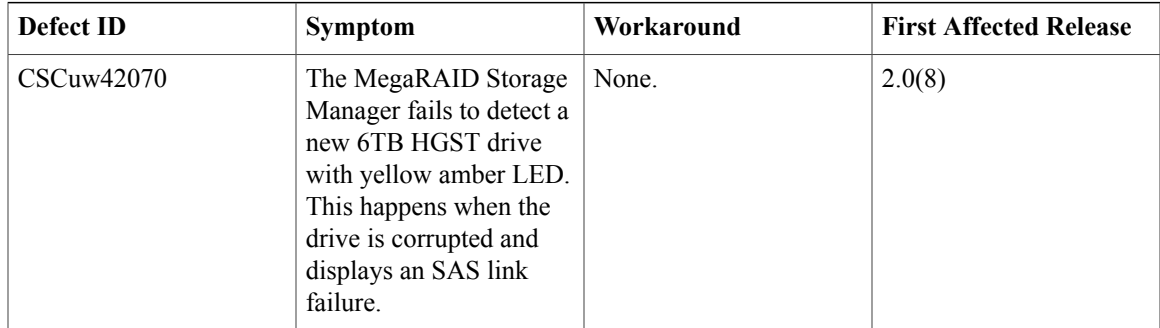

T

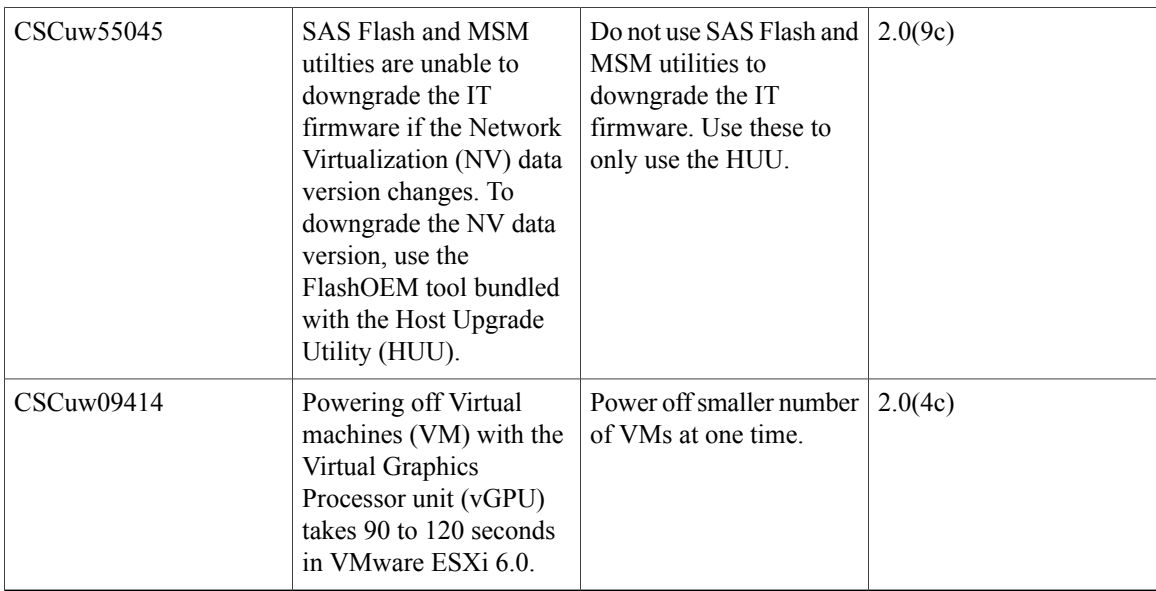

#### **Table 45: External OS**

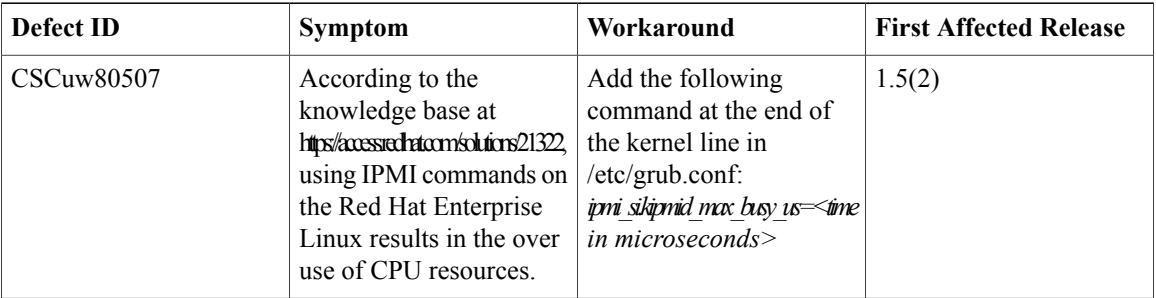

### **Known Behaviors in Release 2.0(8d)**

Following are the known behaviors for release 2.0(8d):

#### **Table 46: BMC**

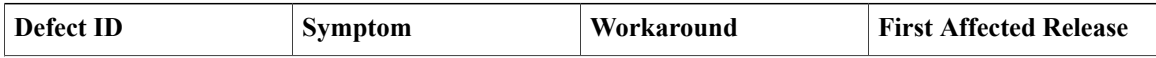

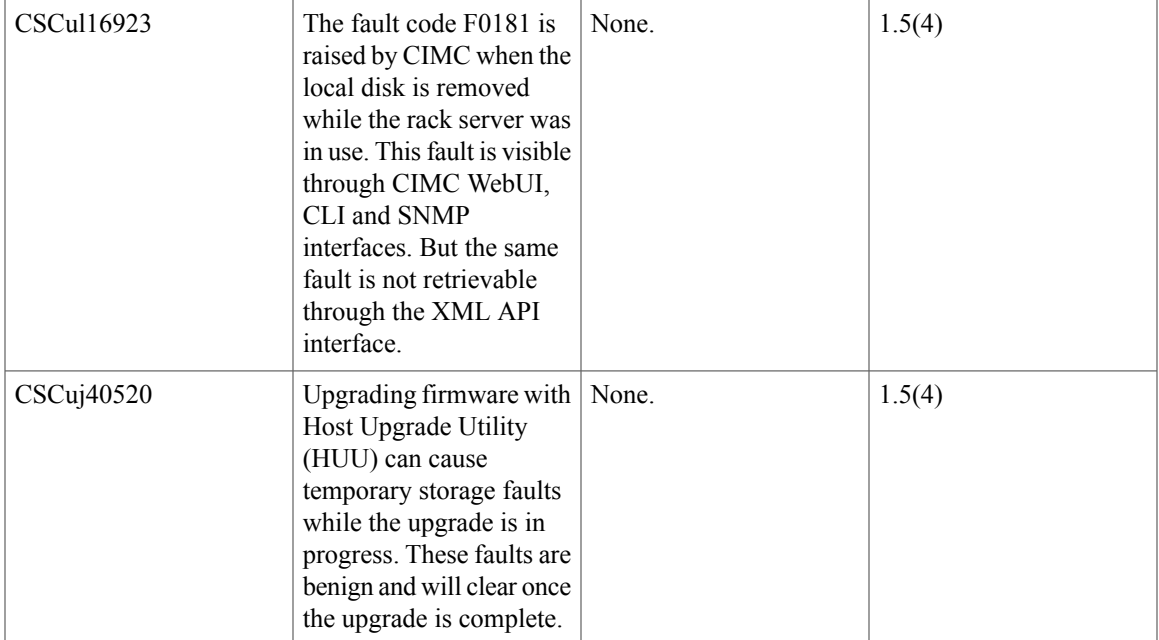

#### **Table 47: Cisco IMC**

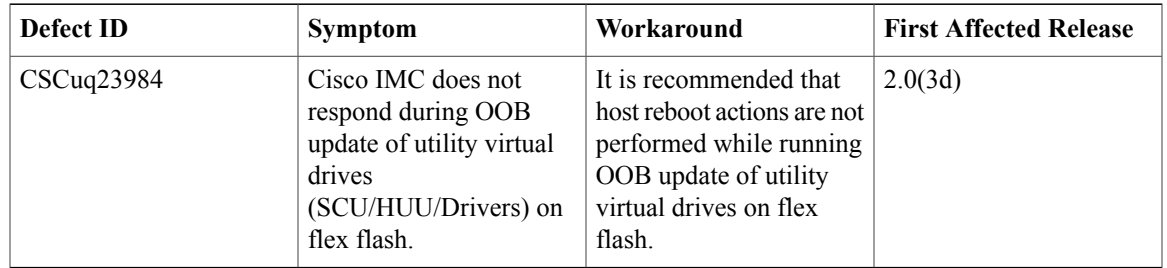

#### **Table 48: Web Management**

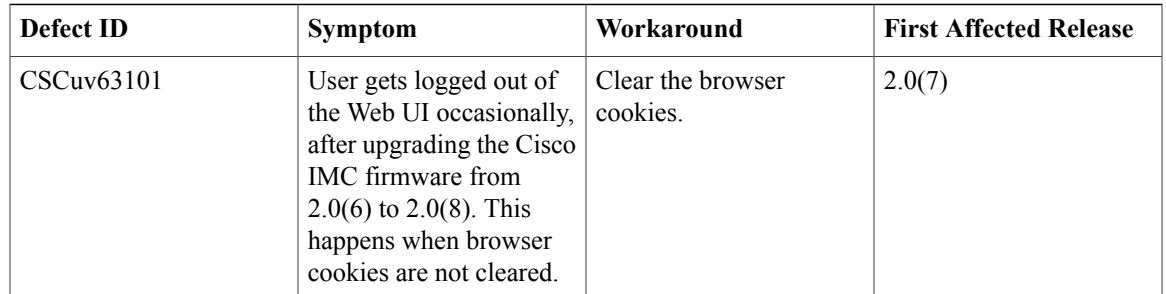

#### **Table 49: BIOS**

 $\mathbf{I}$ 

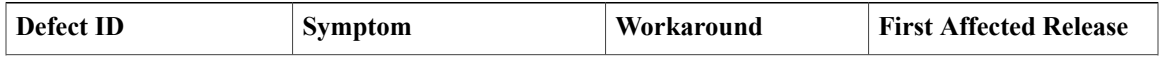

T

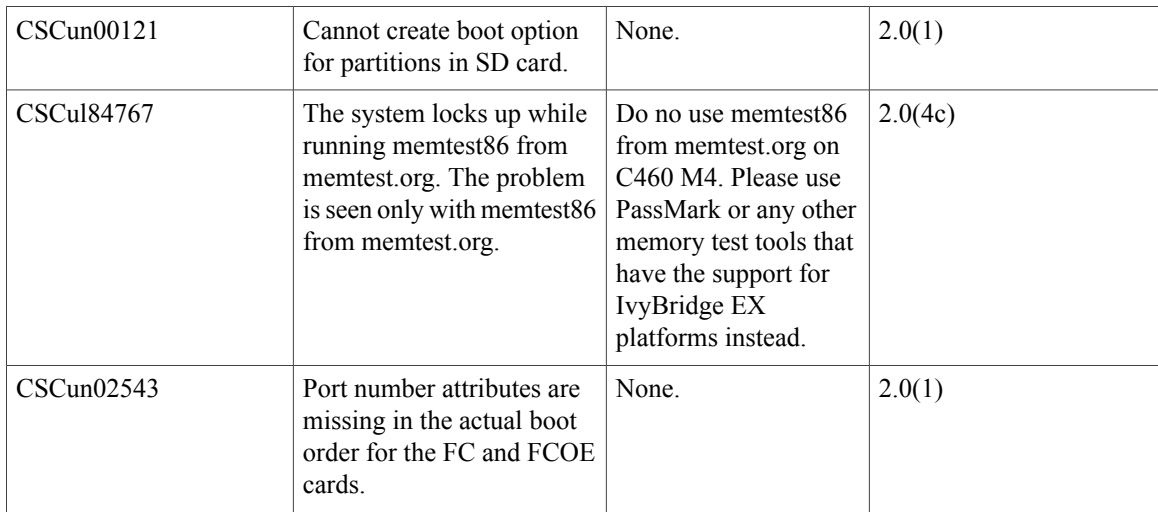

#### **Table 50: External Controllers**

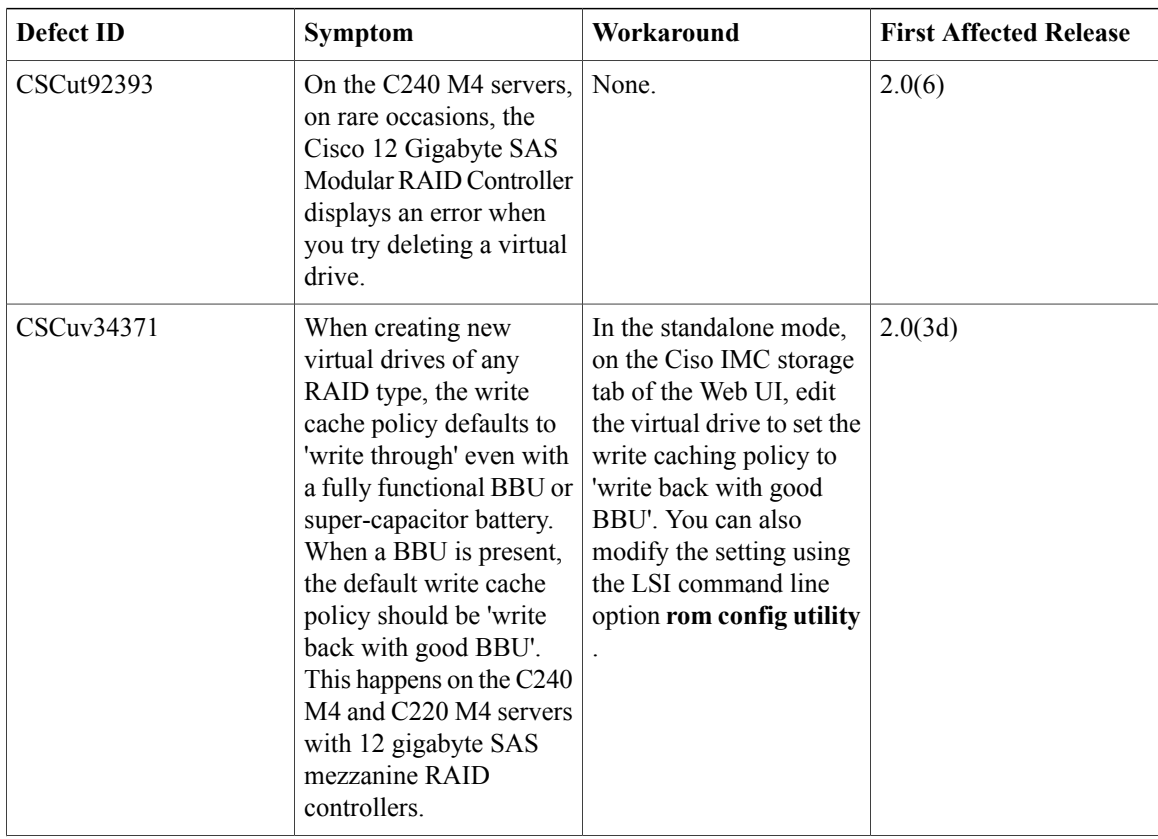

 $\mathbf{I}$ 

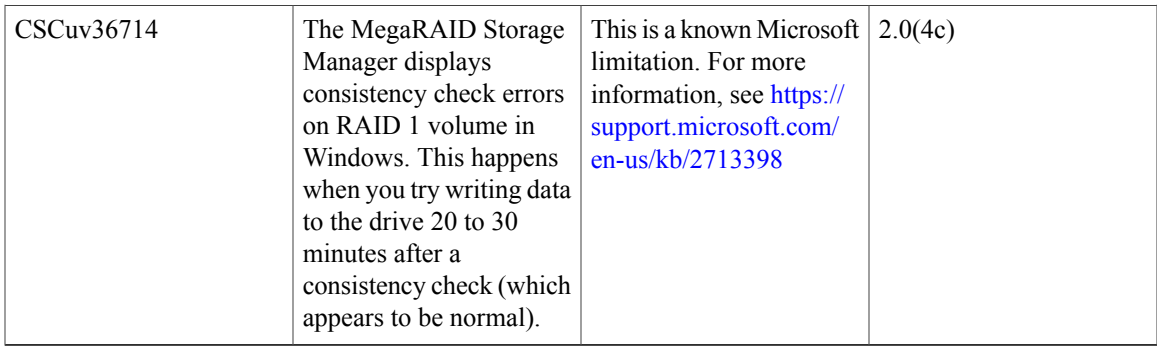

#### **Table 51: External GPU Expanders**

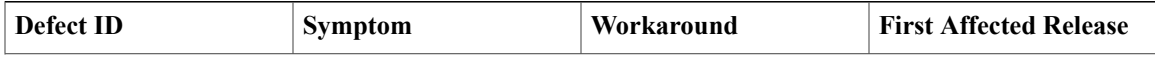

T

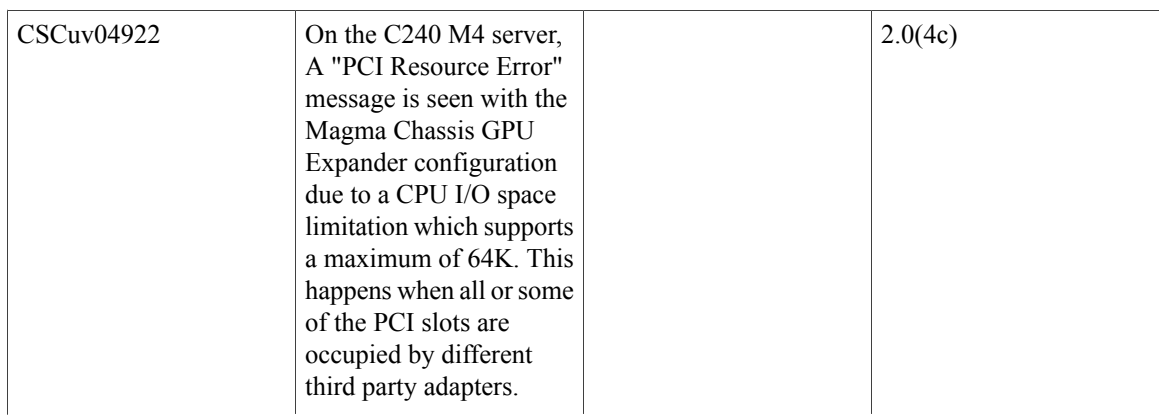

 $\mathbf I$ 

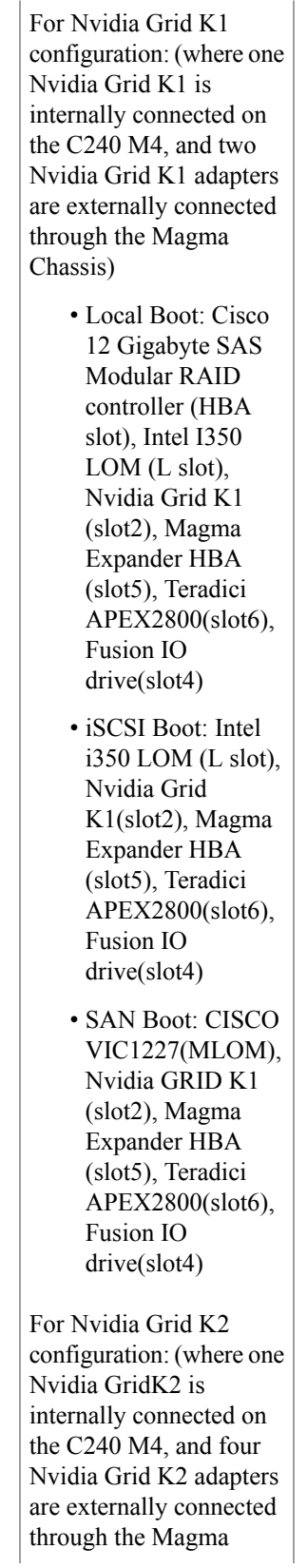

 $\mathbf{r}$ 

 $\mathbf{r}$ 

 $\mathbf{I}$ 

Ī

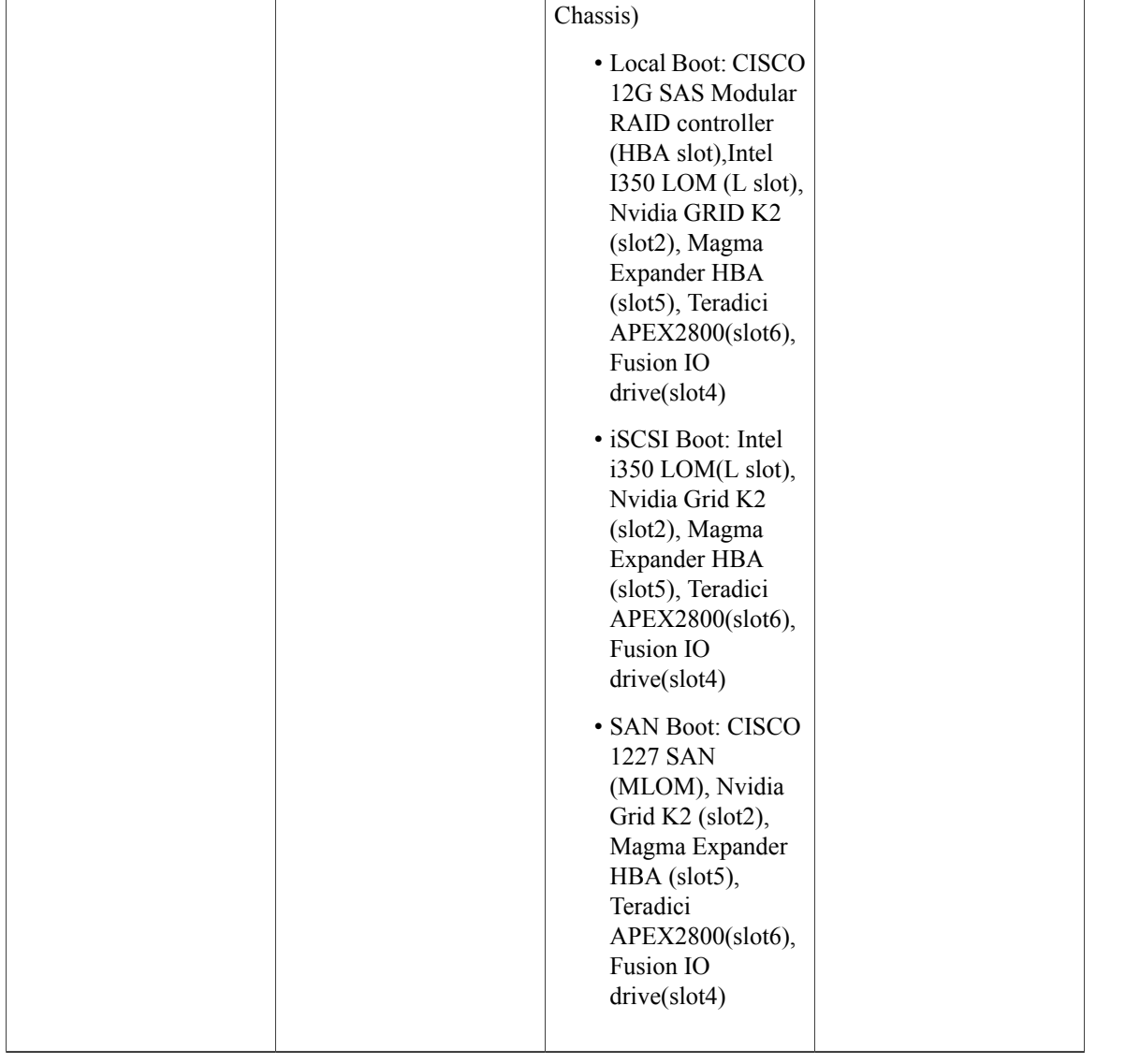

 $\overline{1}$ 

### **Known Behaviors in Release 2.0(6d)**

Following are the known behaviors for release 2.0(6d):

 $\mathbf{r}$ 

#### **Table 52: External Controller**

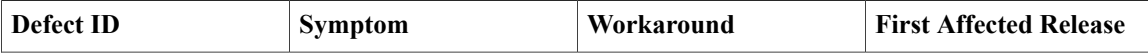

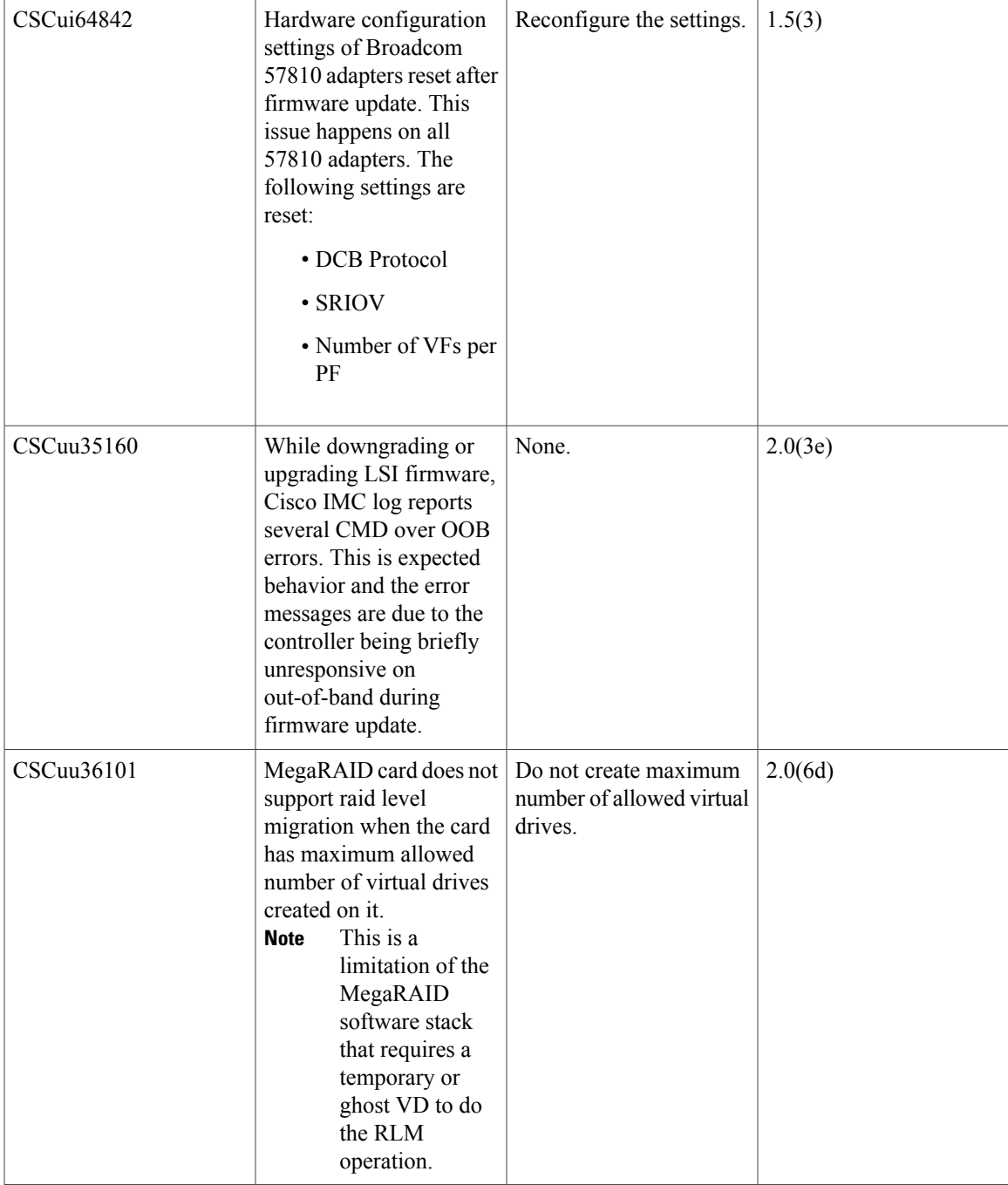

#### **Table 53: VIC**

 $\mathbf{I}$ 

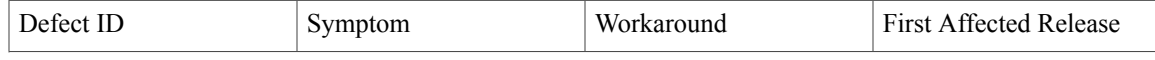

T

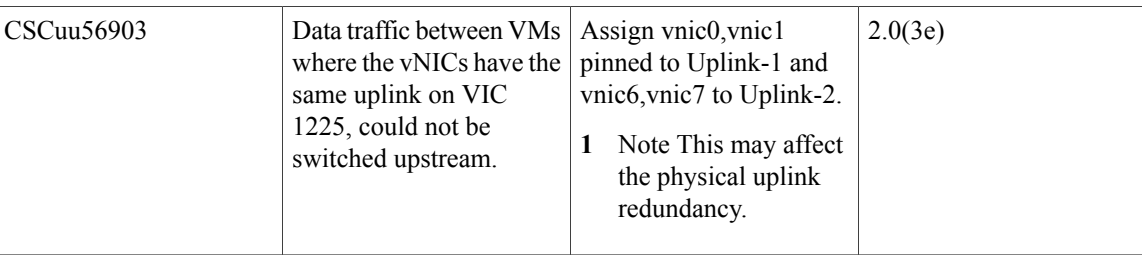

### **Known Behaviors in Release 2.0(4c)**

Following are the known behaviors for release 2.0(4c):

#### **Table 54: Cisco IMC**

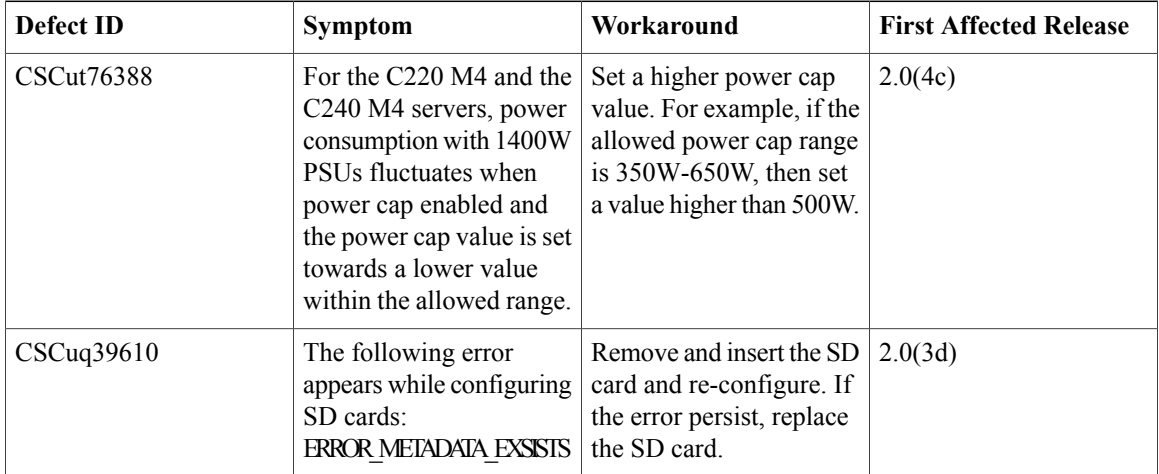

#### **Table 55: BIOS**

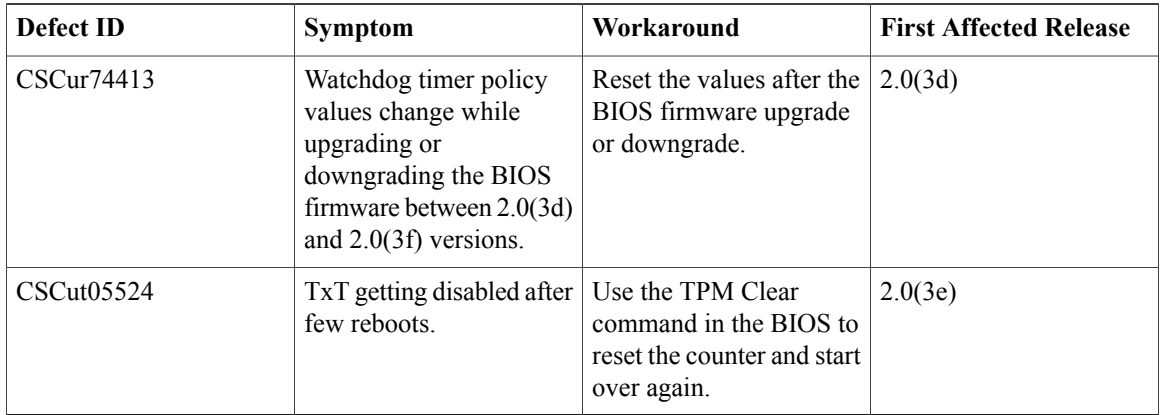

#### **Table 56: LSI**

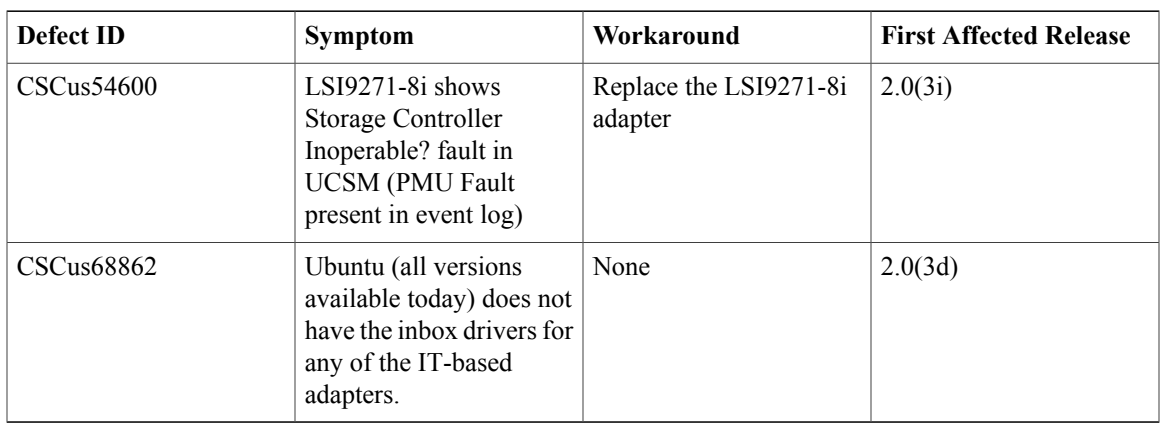

#### **Table 57: VIC**

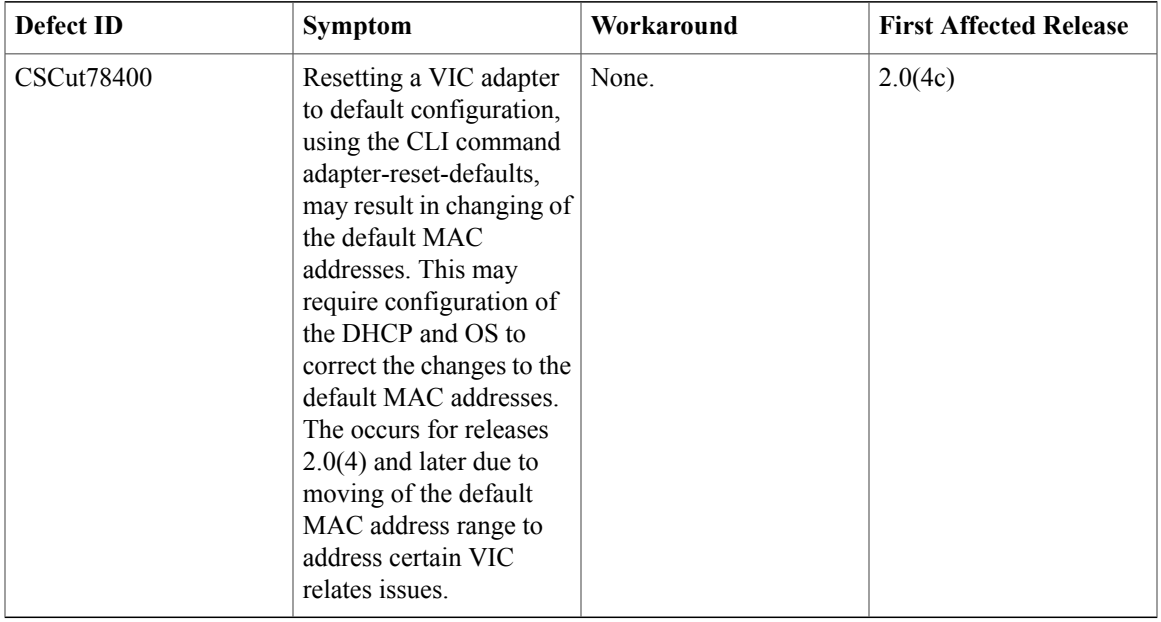

#### **Table 58: External OS**

 $\mathbf{I}$ 

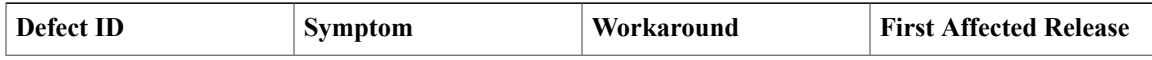

T

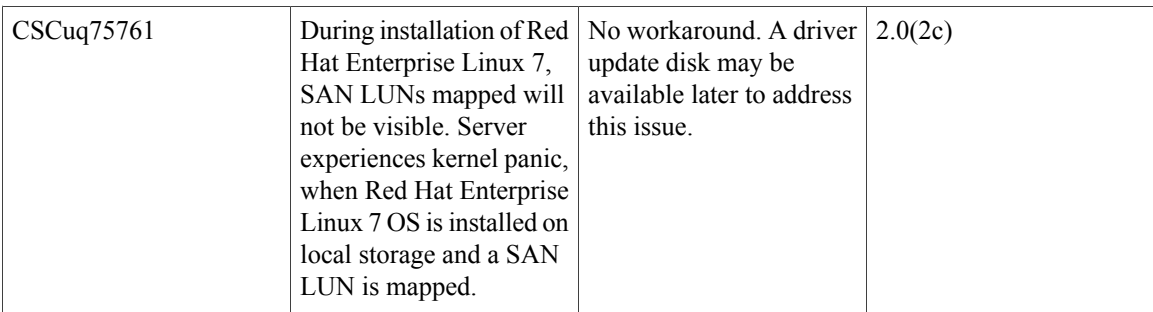

#### **Table 59: External Controllers**

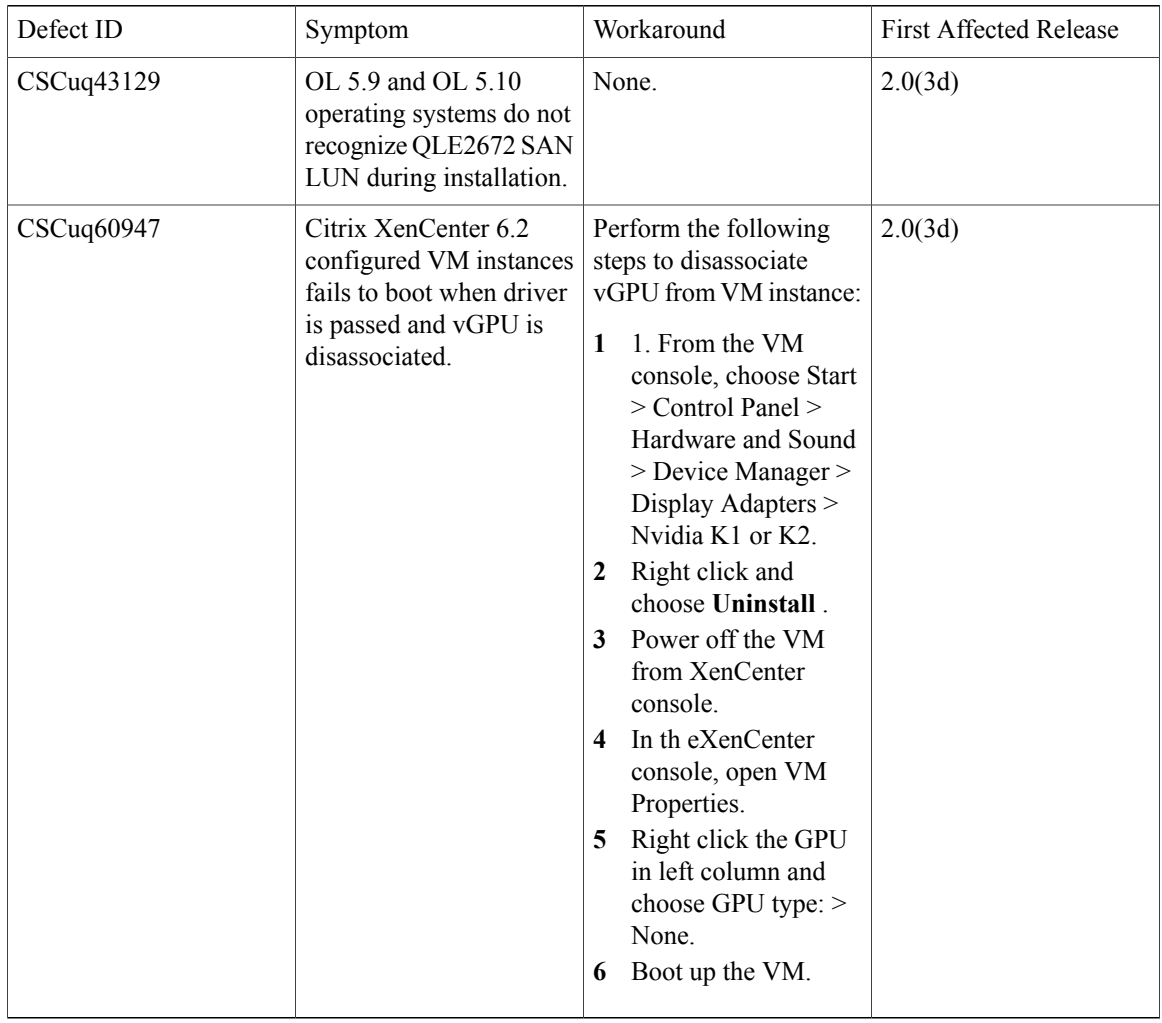

### **Known Behaviors in Release 2.0(3d)**

Following are the known behaviors for release 2.0(3d):

 $\mathbf I$ 

#### **Table 60: BIOS**

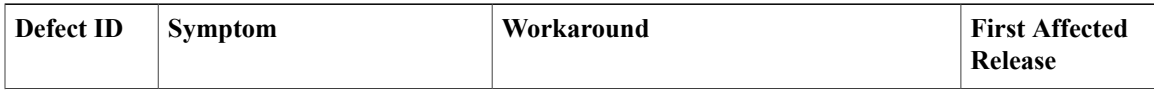

 $\mathbf I$ 

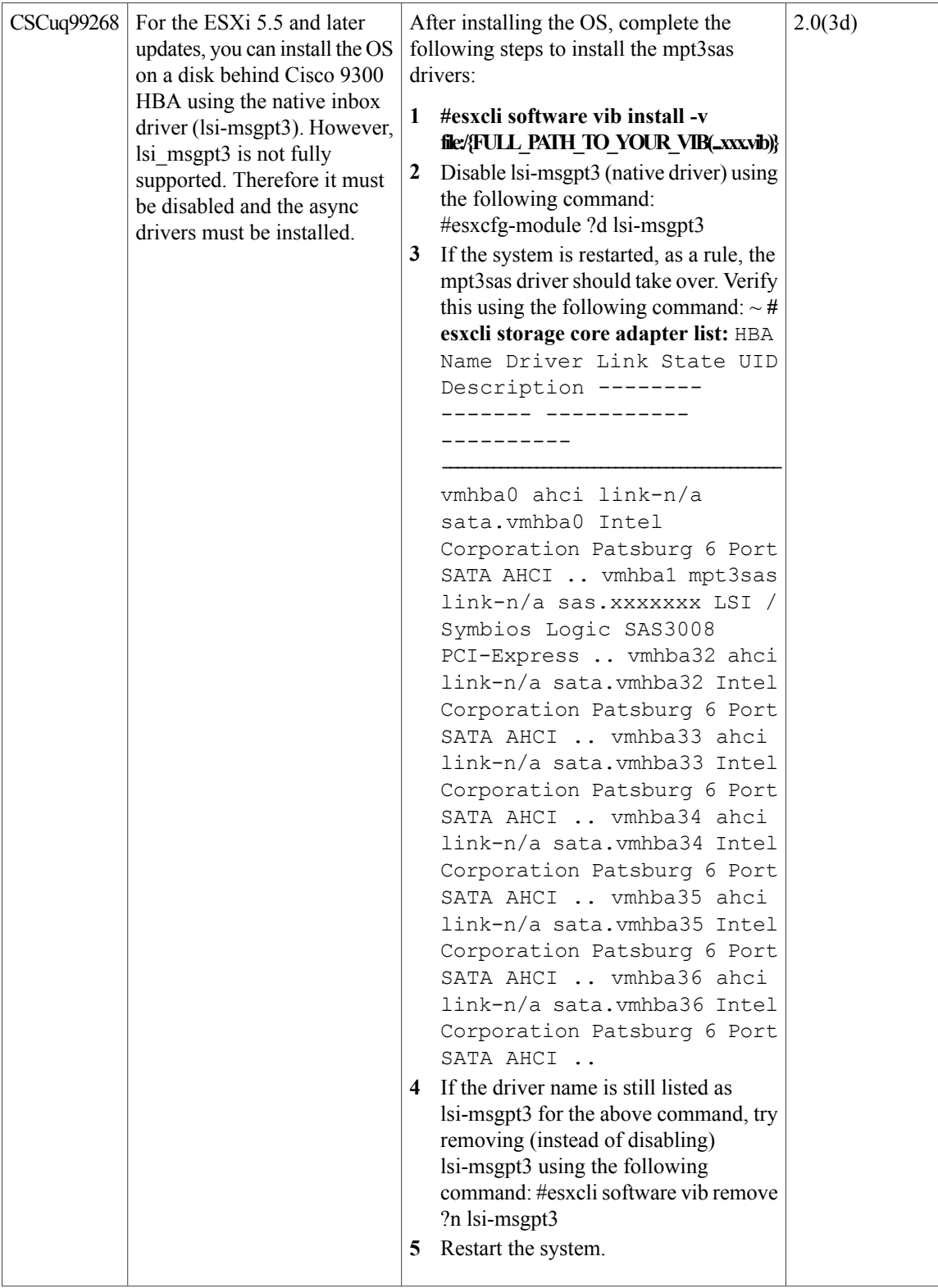

 $\mathbf I$ 

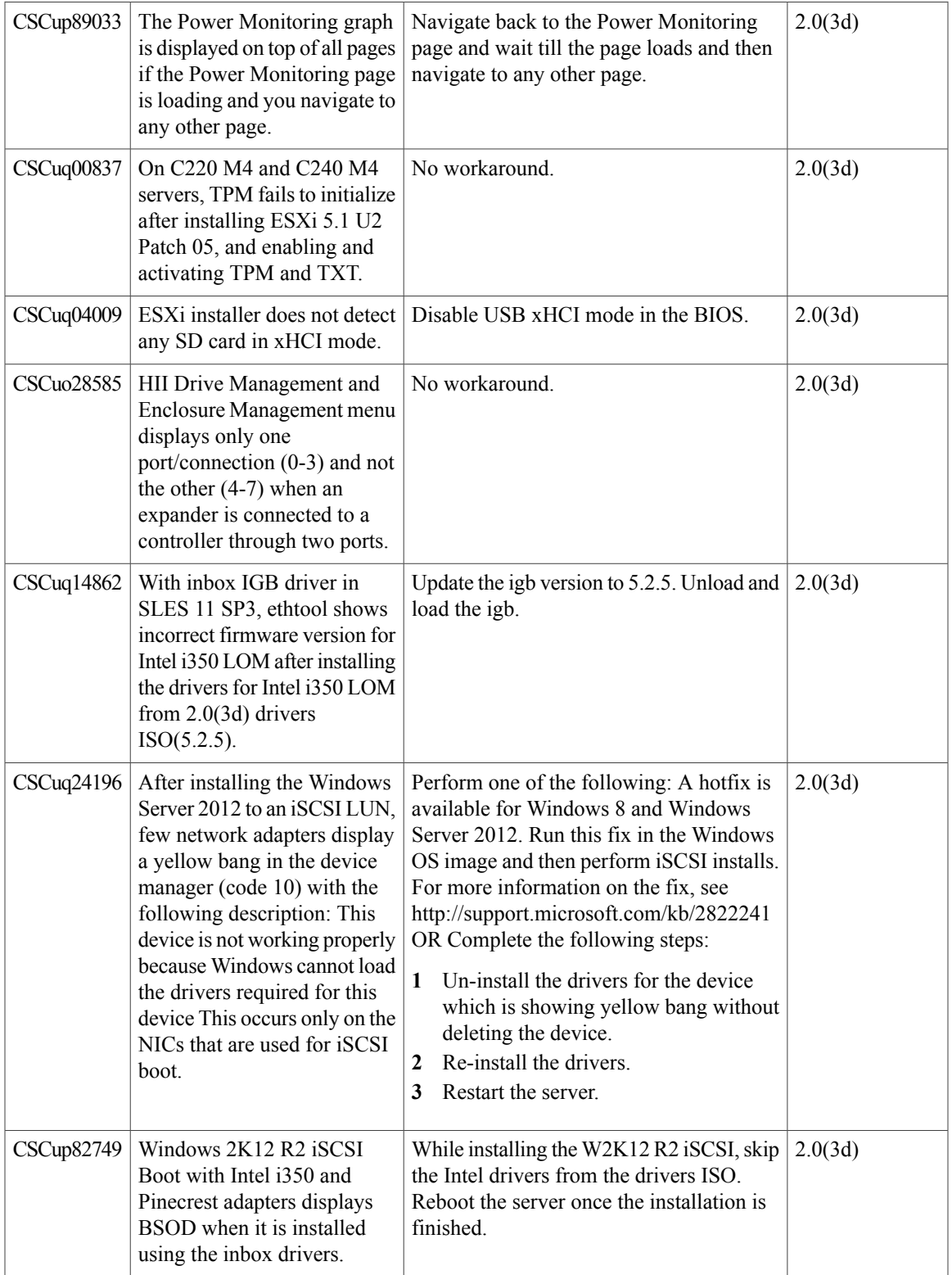

T

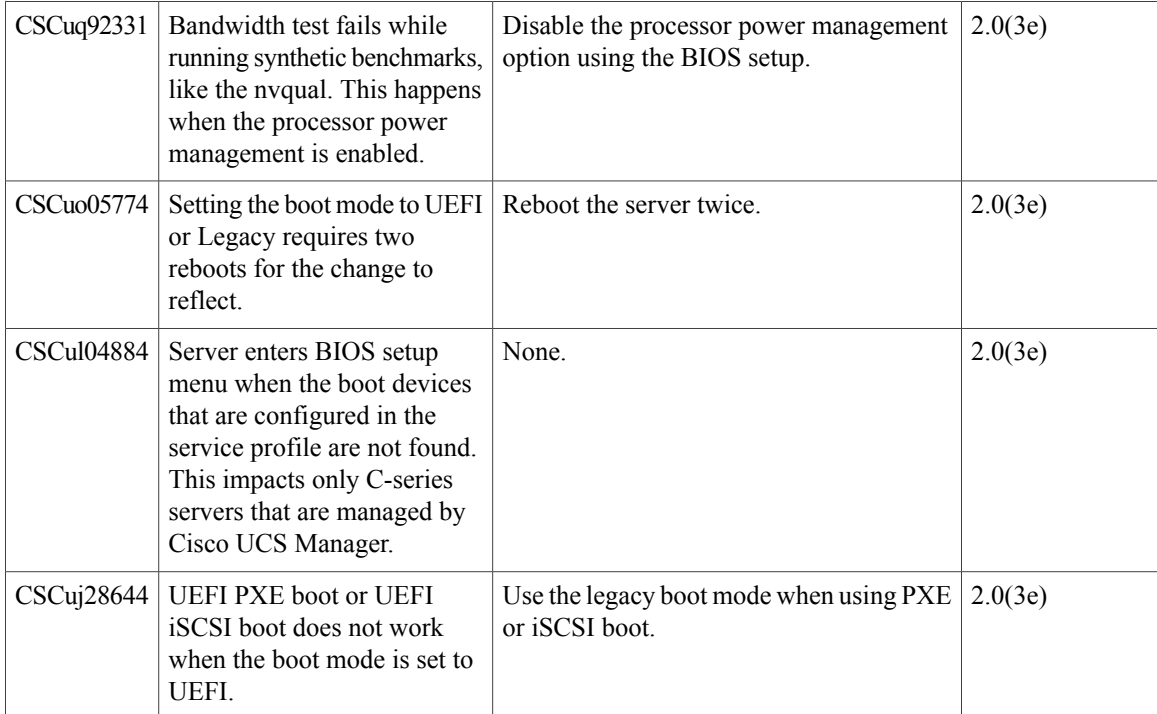

#### **Table 61: Cisco IMC**

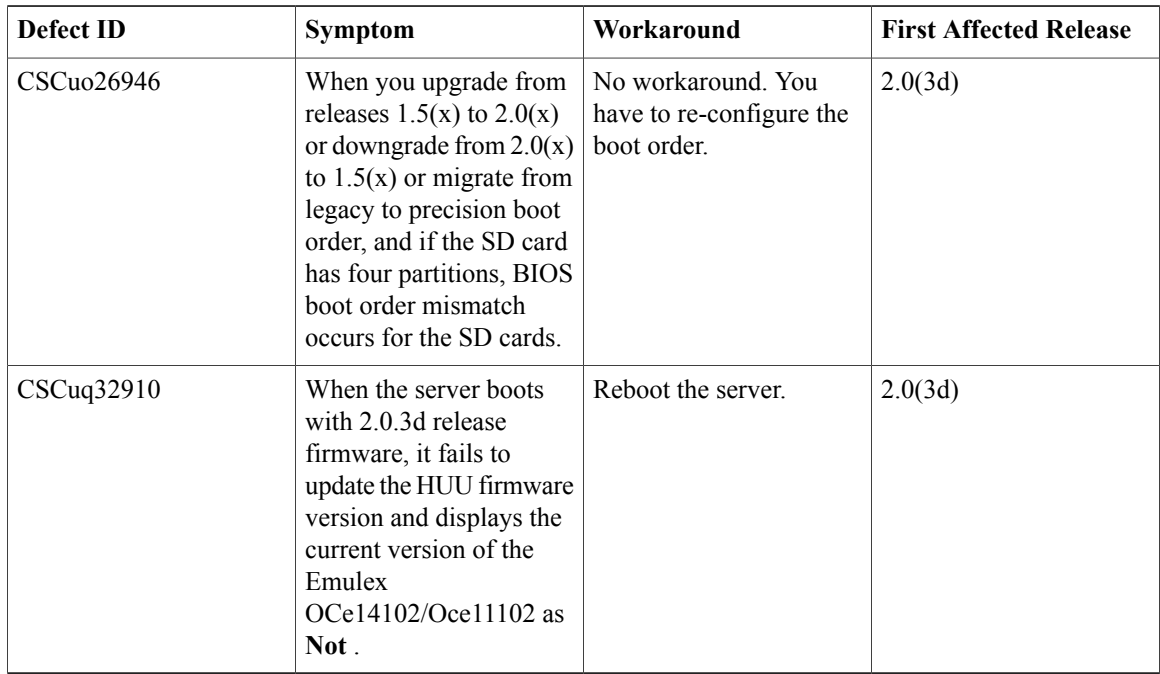

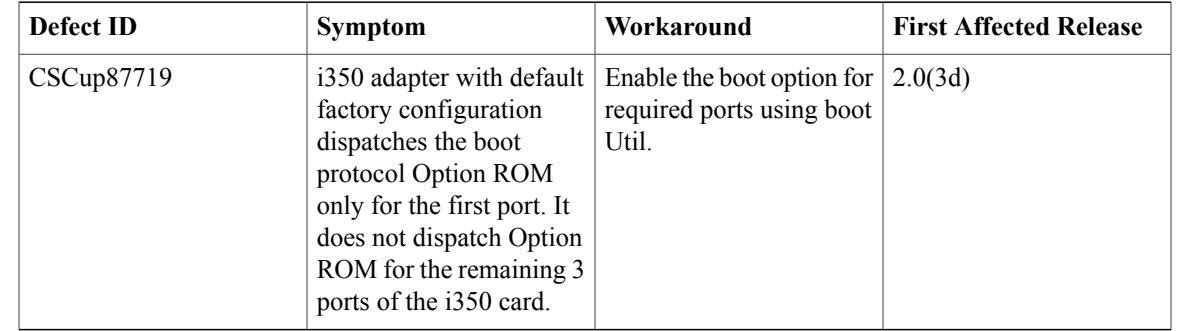

**Table 62: External Controller**

# **Recommended Best Practices**

### **Best Practices to Install VMWare**

#### **Workaround for Installing VMWare on First Generation (Gen 1) SD Cards in Expert Mode**

Once you start the installer application, find the partition where you want to install VMWare. In the following example the partition is **vmhba33:C0:T0:L0.**

- **1** Press Alt+F1 to enter the VMWare recovery console.
- **2** Create a GUID Partition Table (GPT) on the disk:

**/dev/disks # partedUtil mklabel mpx.vmhba33:C0:T0:L0 gpt**

**3** Verify the GPT:

**/dev/disks # partedUtil get mpx.vmhba33:C0:T0:L0 3785 255 63 60817408**

**4** Return to installing VMWare.

### **Upgrading BIOS and Cisco IMC Firmware**

Cisco provides the Cisco Host Upgrade Utility to assist you in upgrading the BIOS, Cisco IMC, CMC LOM, LSI storage controller, and Cisco UCS Virtual Interface Cards firmware to compatible levels.

$$
\frac{\sqrt{2}}{\text{Note}}
$$

When upgrading the Cisco IMC firmware for the UCS C-series M4 platforms, ensure that you update using the full image (for example upd-pkg-cXXX-m4-Cisco IMC.full.\*.bin).

The correct and compatible firmware levels for your server model are embedded in the utility ISO.

To use this utility, use the Cisco Host Upgrade Utility User Guide which includes the instructions for downloading and using the utility ISO. Select the guide from this URL:

[http://www.cisco.com/en/US/products/ps10493/products\\_user\\_guide\\_list.html](http://www.cisco.com/en/US/products/ps10493/products_user_guide_list.html)

## **Related Documentation**

#### <span id="page-49-0"></span>**Related Documentation**

For configuration information for this release, refer to the following:

- Cisco UCS C-Series Servers Integrated Management Controller CLI [Configuration](http://www.cisco.com/c/en/us/support/servers-unified-computing/ucs-c-series-integrated-management-controller/products-installation-and-configuration-guides-list.html) Guide
- Cisco UCS C-Series Servers Integrated Management Controller GUI [Configuration](http://www.cisco.com/c/en/us/support/servers-unified-computing/ucs-c-series-integrated-management-controller/products-installation-and-configuration-guides-list.html) Guide
- Cisco UCS Rack-Mount Servers Cisco IMC API [Programmer's](http://www.cisco.com/c/en/us/support/servers-unified-computing/ucs-c-series-integrated-management-controller/products-programming-reference-guides-list.html) Guide

The following related documentation is available for the Cisco Unified Computing System:

- Cisco UCS C-Series Servers [Documentation](http://www.cisco.com/en/US/docs/unified_computing/ucs/overview/guide/UCS_rack_roadmap.html) Roadmap
- Cisco UCS Site [Preparation](http://www.cisco.com/en/US/docs/unified_computing/ucs/hw/site-prep-guide/ucs_site_prep.html) Guide
- Regulatory [Compliance](http://www.cisco.com/en/US/docs/unified_computing/ucs/hw/regulatory/compliance/ucs_regulatory_compliance_Information.html) and Safety Information for Cisco UCS
- For information about supported firmware versions and supported UCS Manager versions for the rack servers that are integrated with the UCS Manager for management, refer to Release Bundle [Contents](http://www.cisco.com/c/en/us/support/servers-unified-computing/ucs-manager/products-release-notes-list.html) for Cisco UCS [Software](http://www.cisco.com/c/en/us/support/servers-unified-computing/ucs-manager/products-release-notes-list.html).

Refer to the release notes for Cisco UCS Manager software and the *Cisco UCS C Series Server Integration with Cisco UCS Manager Guide* at the following locations:

- Cisco UCS [Manager](http://www.cisco.com/c/en/us/support/servers-unified-computing/ucs-manager/products-release-notes-list.html) Release Notes
- Cisco UCS C Series Server [Integration](http://www.cisco.com/c/en/us/support/servers-unified-computing/ucs-c-series-rack-mount-ucs-managed-server-software/products-installation-and-configuration-guides-list.html) with Cisco UCS Manager Guides

© 2017 Cisco Systems, Inc. All rights reserved.